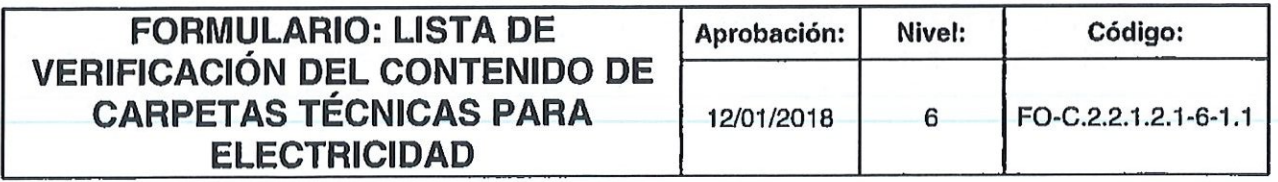

# FISDL

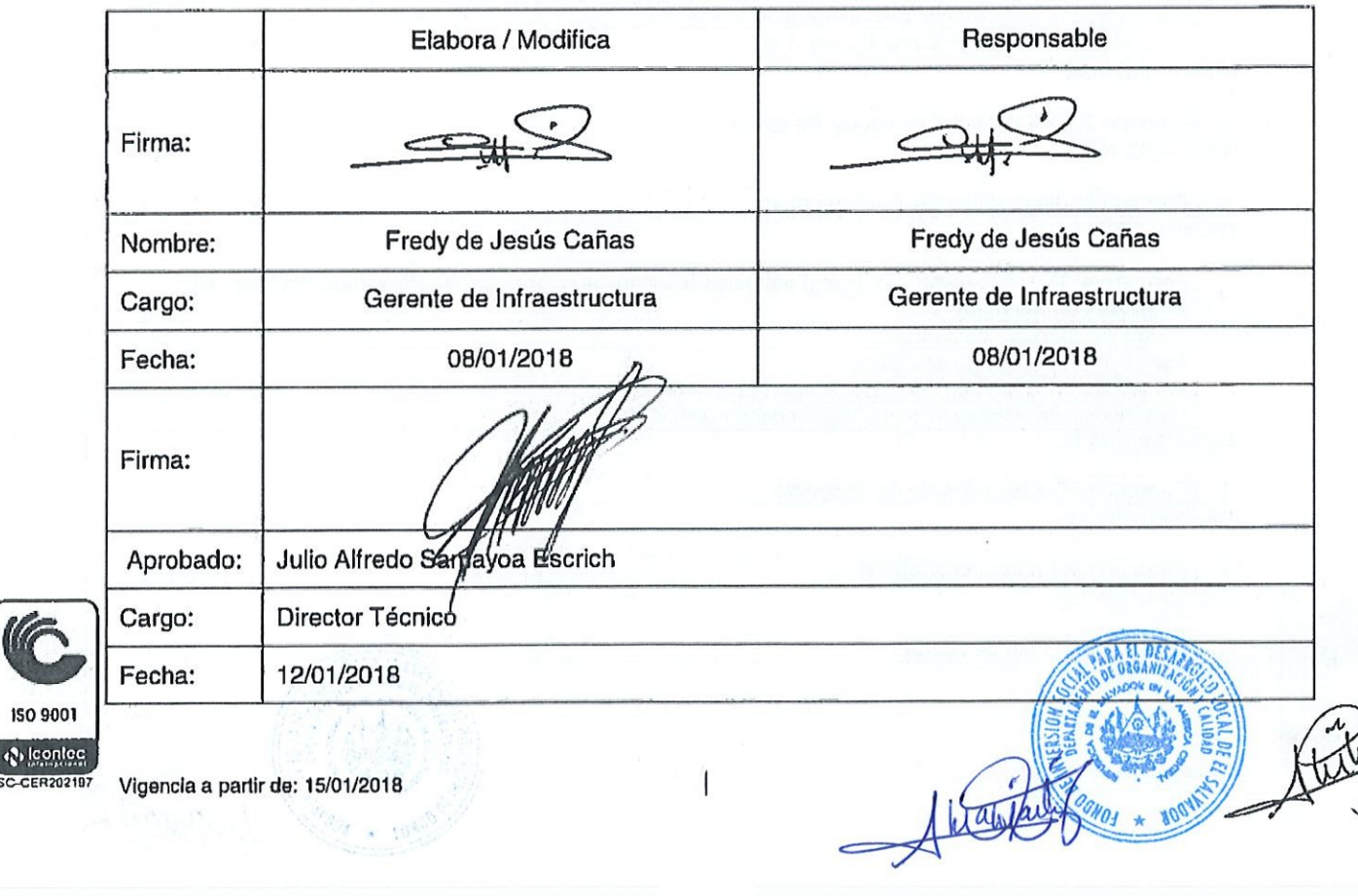

 $\leftarrow$ 

**G** 

150 9001

 $+10^{3}$ 

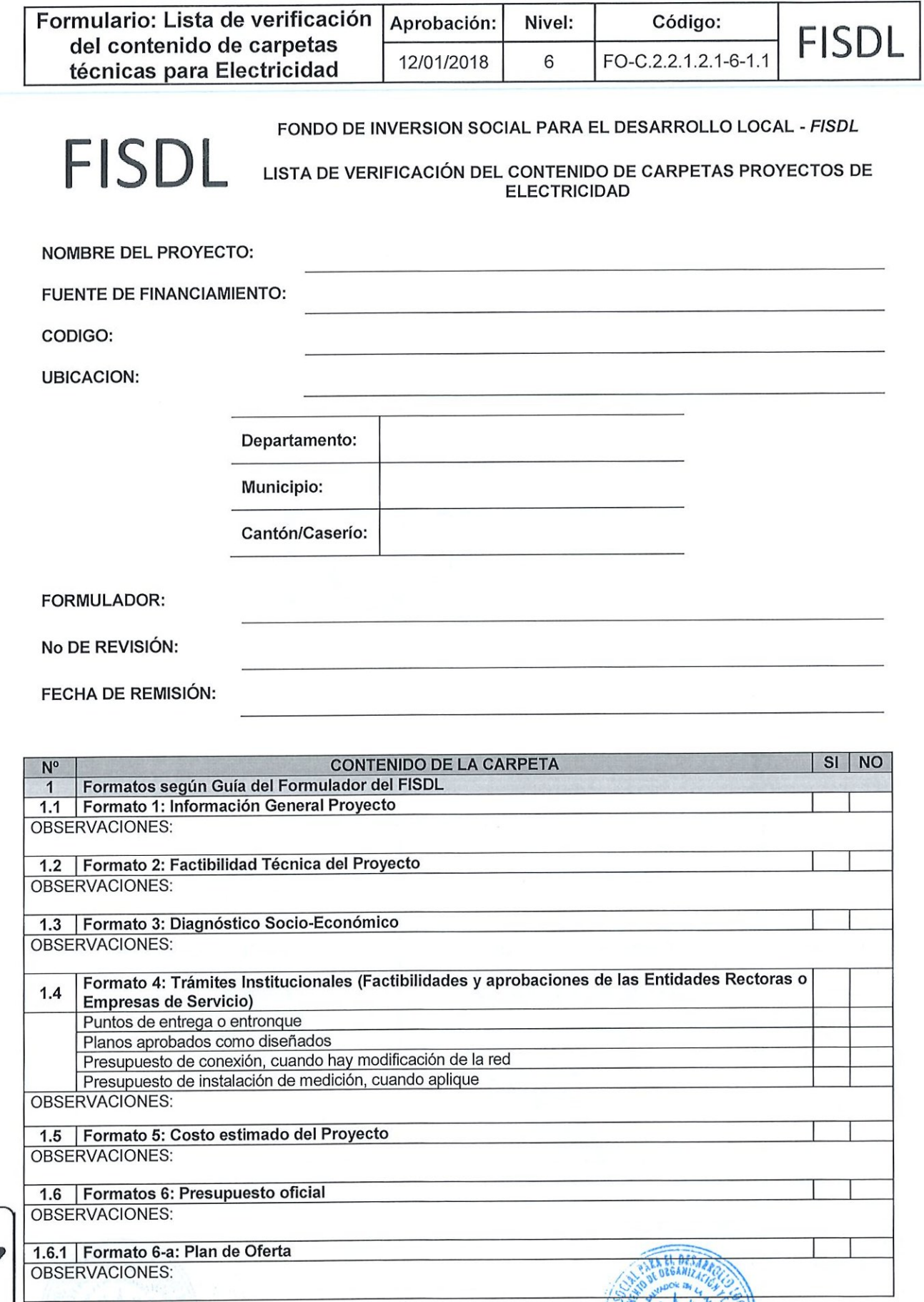

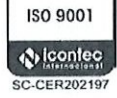

W

Página 2 de 7

OGNOS

 $800$  $\star$ 

W

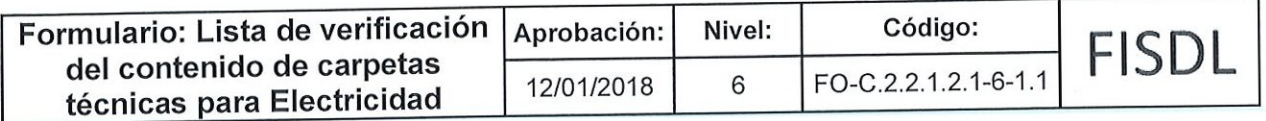

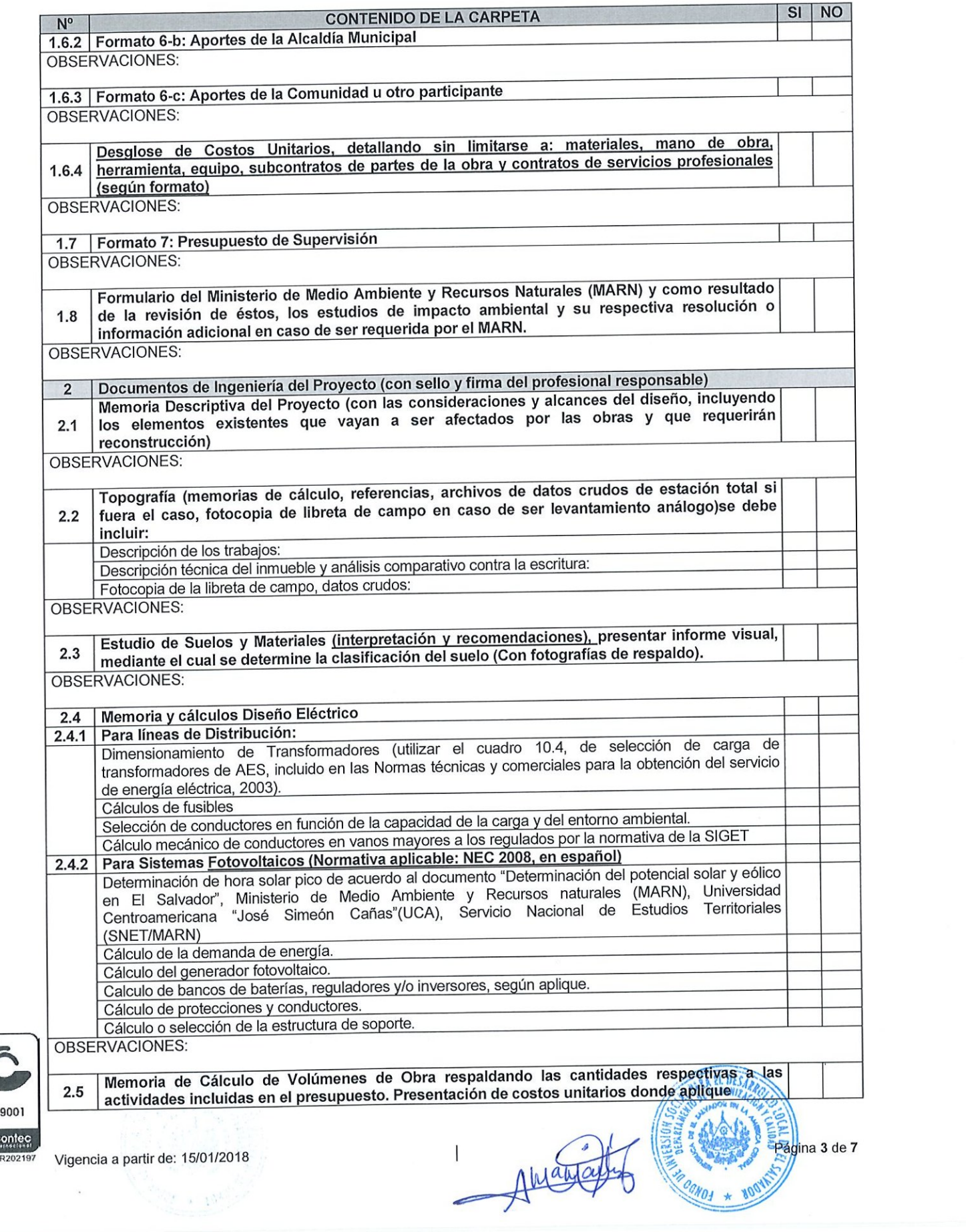

**O** Icontec **ISO 9001** 

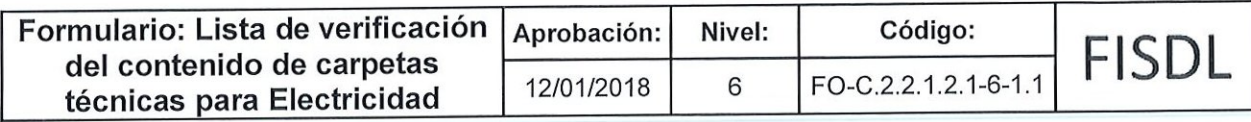

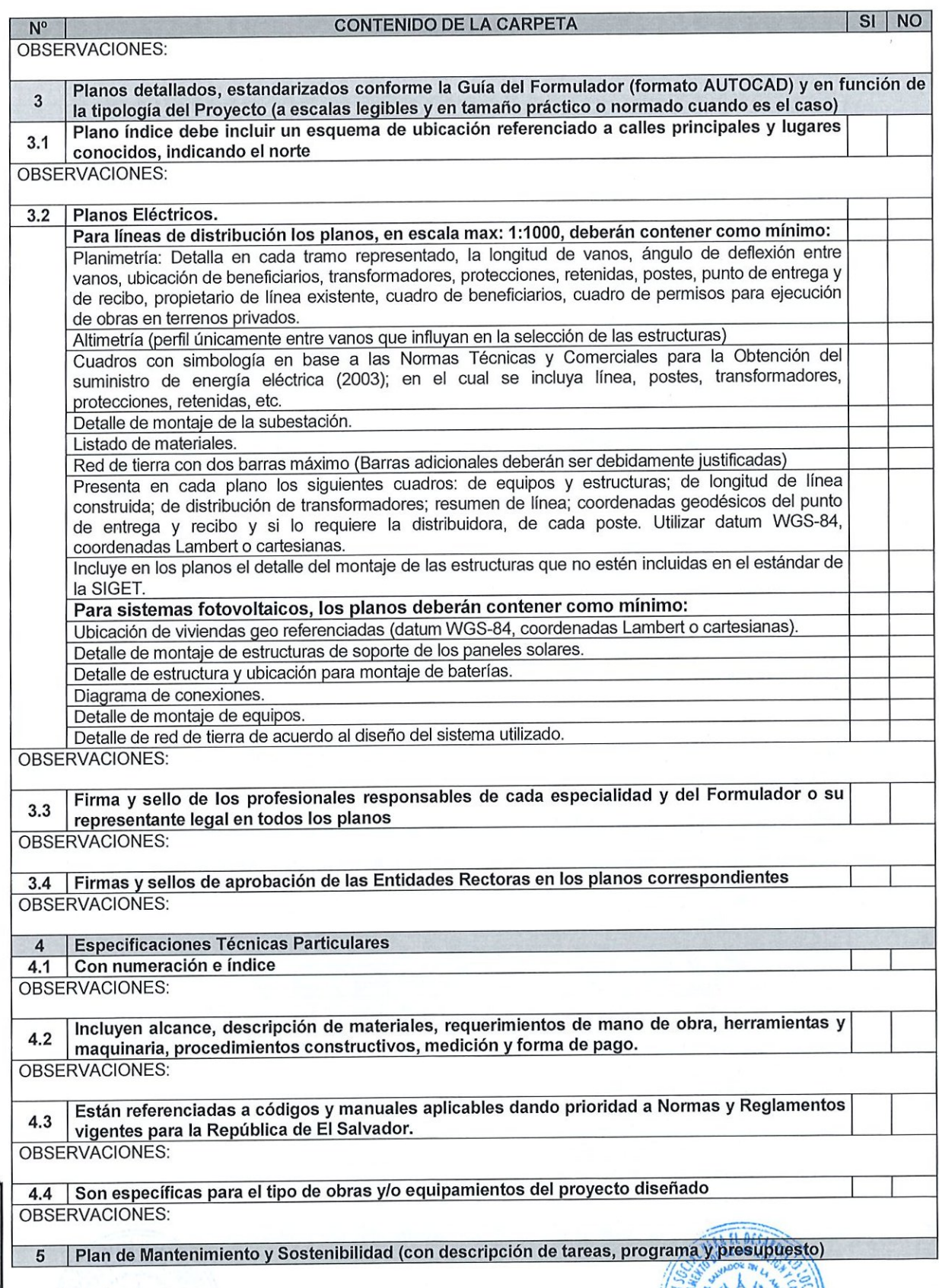

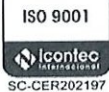

Página 4 de Z

</u>

 $\mathbb{R}$ 

**KODY** 

V<sub>O</sub>

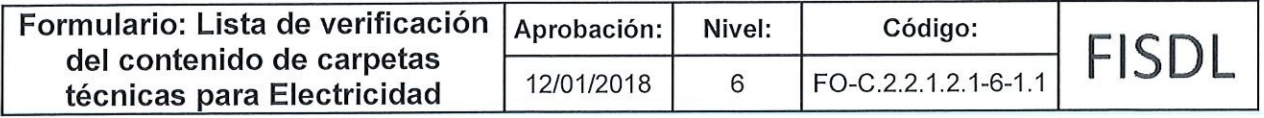

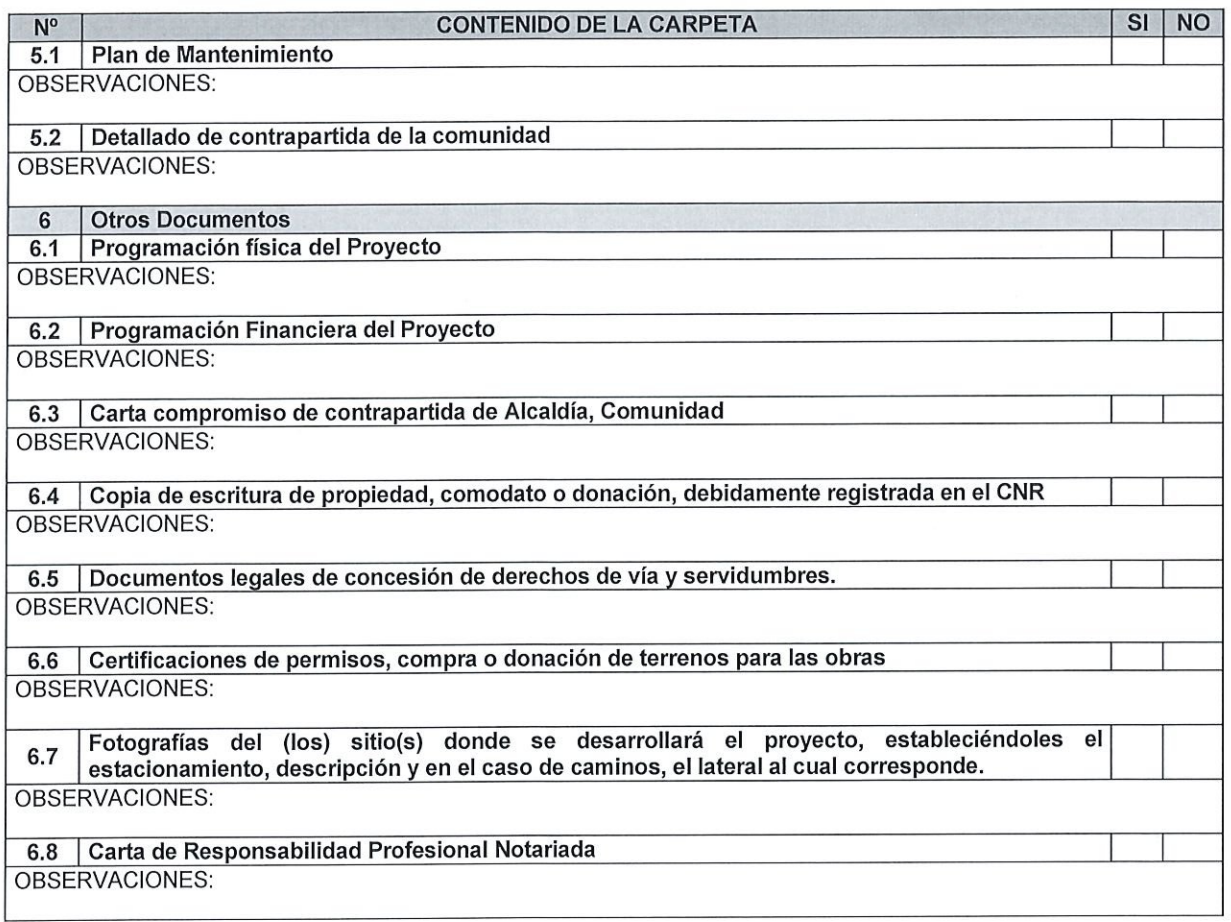

#### DICTAMEN SOBRE LA CARPETA TECNICA:

,我们也不能在这里,我们也不能会在这里,我们也不能会在这里,我们也不能会在这里,我们也不能会在这里,我们也不能会在这里,我们也不能会在这里,我们也不能会不能会在这 ,我们的人们就会在这里,我们的人们都会在这里,我们的人们都会在这里,我们的人们都会在这里,我们的人们都会在这里,我们的人们都会在这里,我们的人们也会不会在这里, ,我们的人们都会在这里,我们的人们都会在这里,我们的人们都会在这里,我们的人们都会在这里,我们的人们都会在这里,我们的人们都会在这里,我们的人们都会不会在这里,

,我们的人们也不能在这里,我们的人们也不能在这里,我们的人们也不能在这里,我们的人们也不能在这里,我们的人们也不能在这里,我们的人们也不能在这里,我们的人们也不能

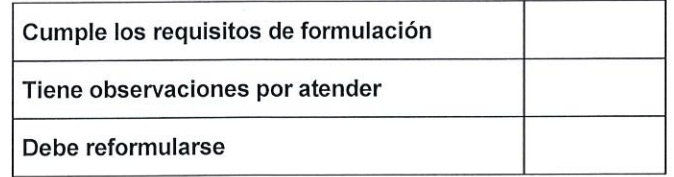

#### COMENTARIOS:

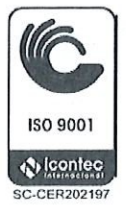

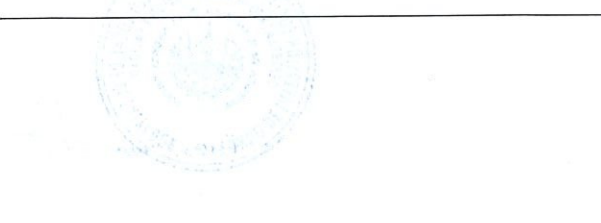

EL DES Vigencia a partir de: 15/01/2018

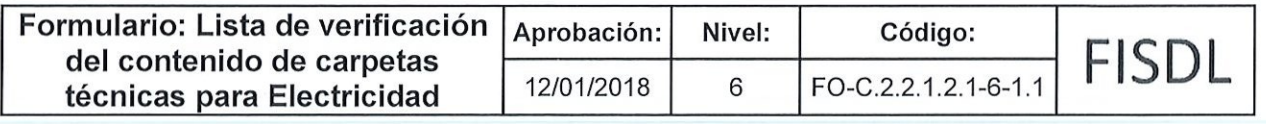

ENTREGA CARPETA: THE RETIRA CARPETA: Nombre: Nombre: Firma: Firma: Fecha de remisión por correo electrónico: Fecha de retiro: Sello: Como formulador, doy por aceptadas las diferentes<br>habiendo explicado las diferentes observaciones<br>habiendo explicado las diferentes observaciones

ado las diferentes observaciones<br>
explicadas a mi personal o representante, por<br>
personal del FISDL

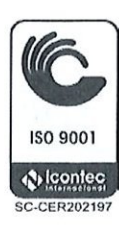

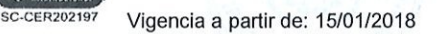

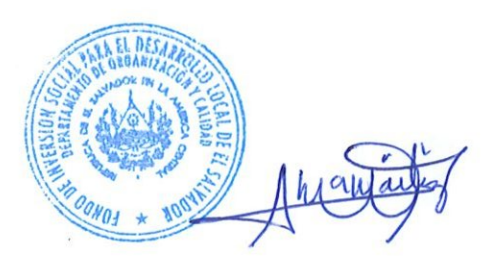

Página 6 de 7

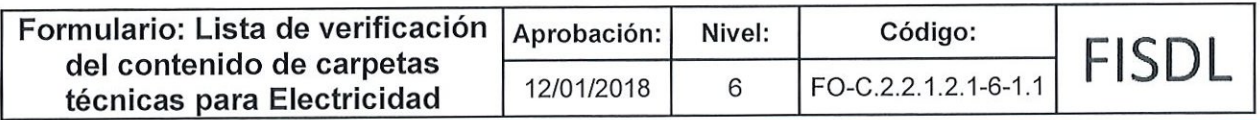

## Historial de Cambios

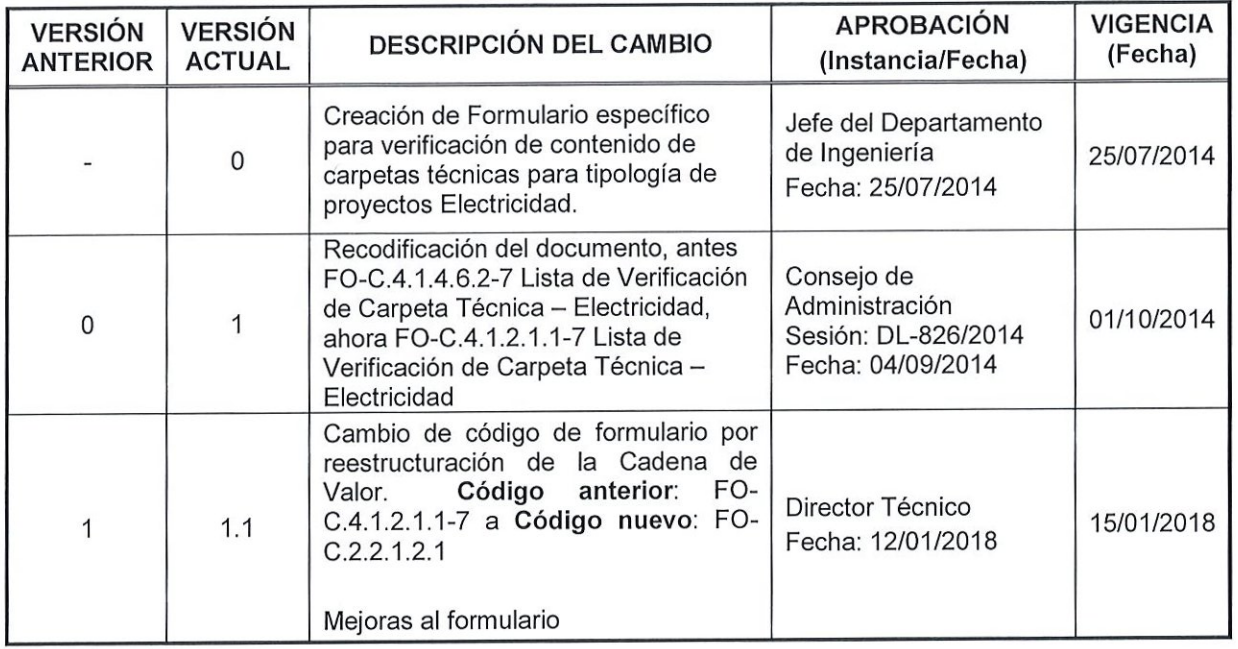

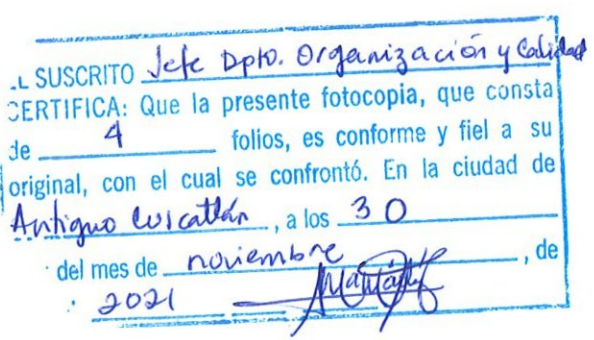

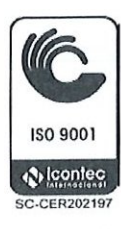

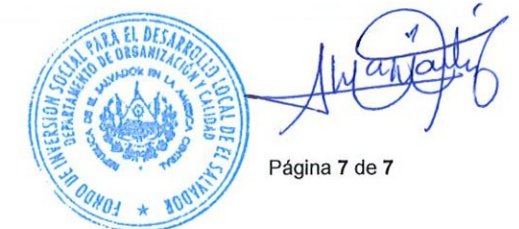

SC-CER202197 Vigencia a partir de: 15/01/2018

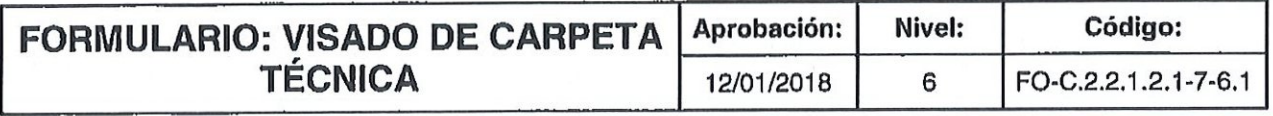

 $\bar{r}$ 

## FISDL

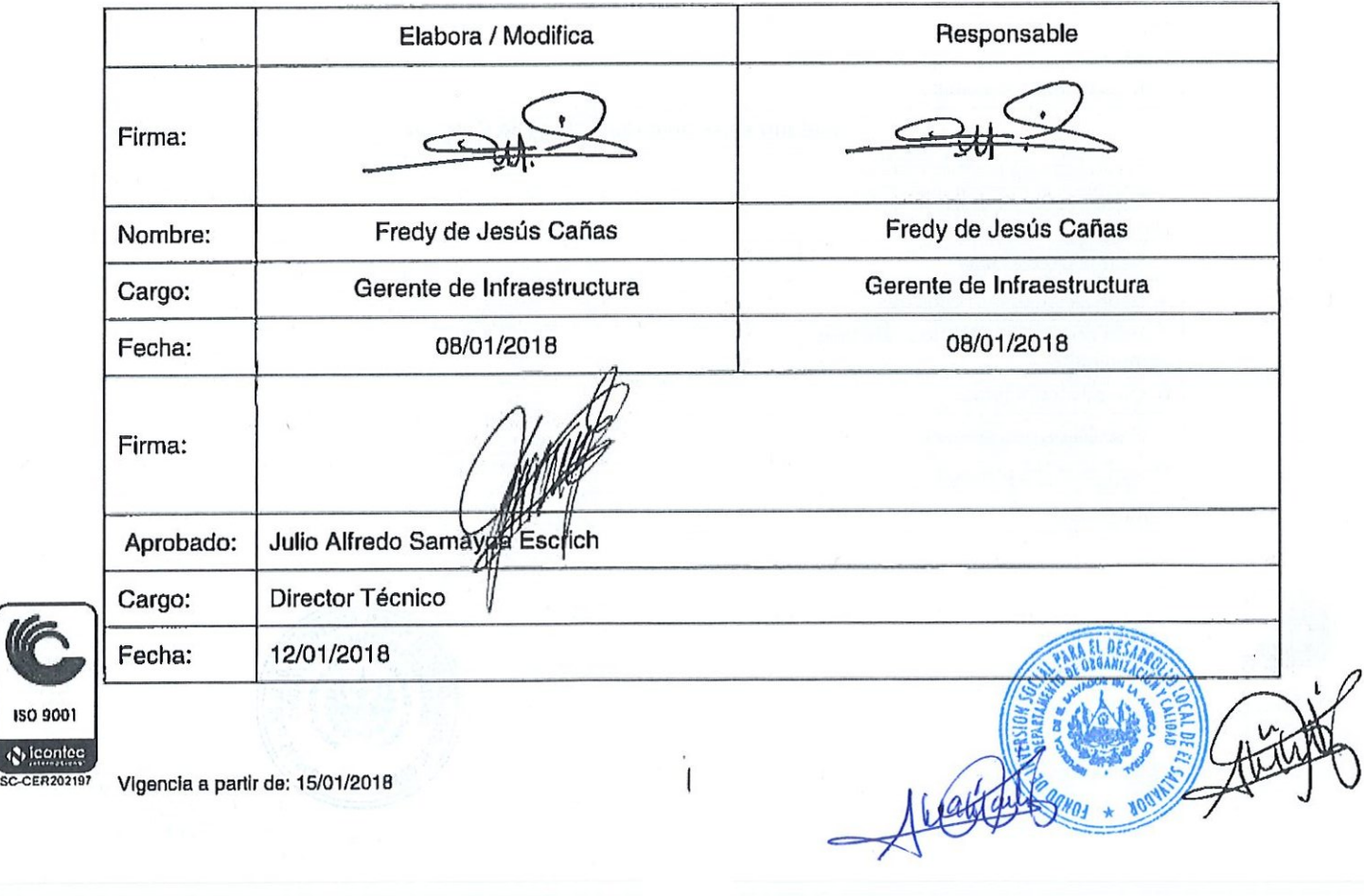

150 9001

## $\Box$   $\Box$  DEPARTAMENTO DE INGENIERÍA VISADO DE CARPETA TÉCNICA

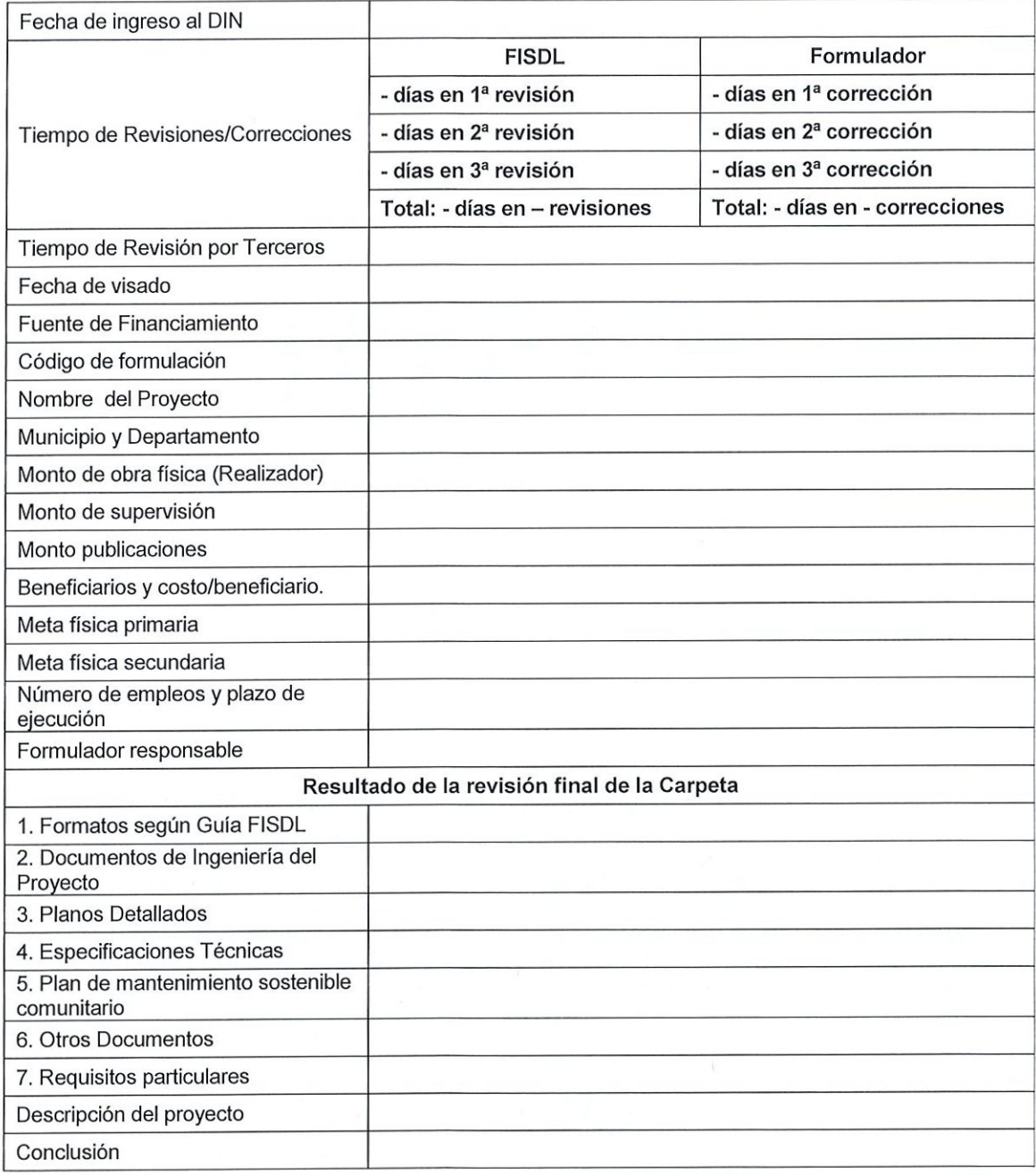

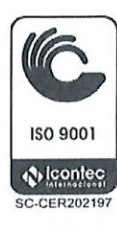

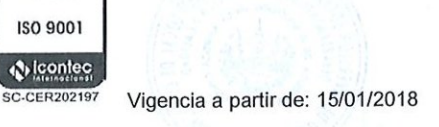

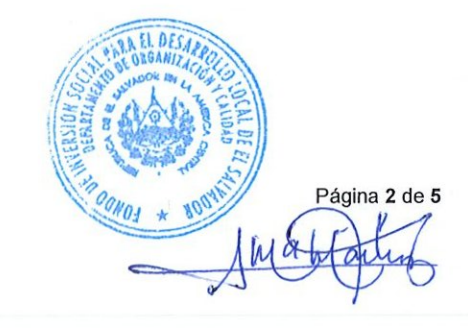

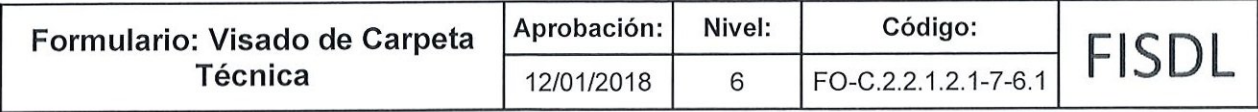

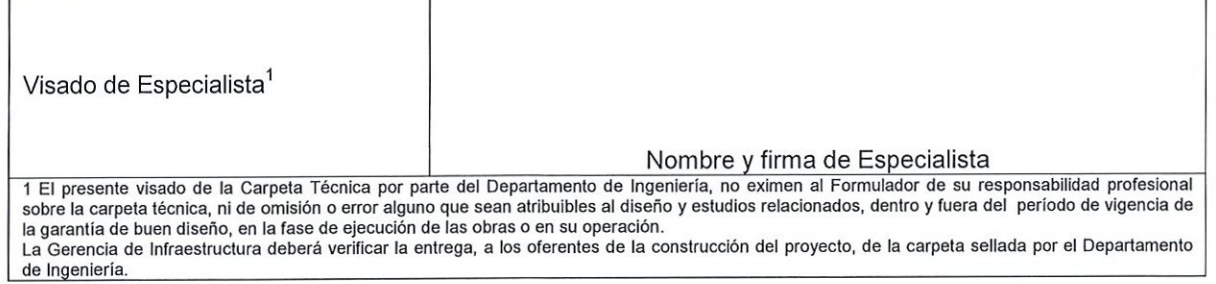

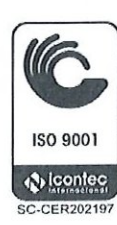

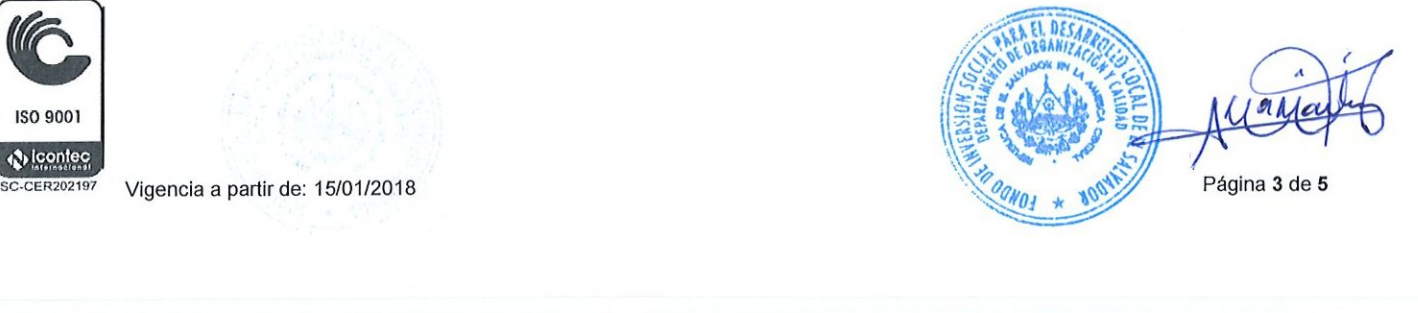

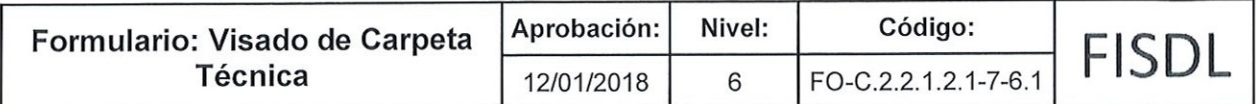

## Historial de Cambios

**,我们的人们也不能在这个人的时候,我们也不能在这个人的时候,我们也不能在这个人的时候,我们也不能在这个人的时候,我们也不能在这个人的时候,我们也不能在这个人的** 

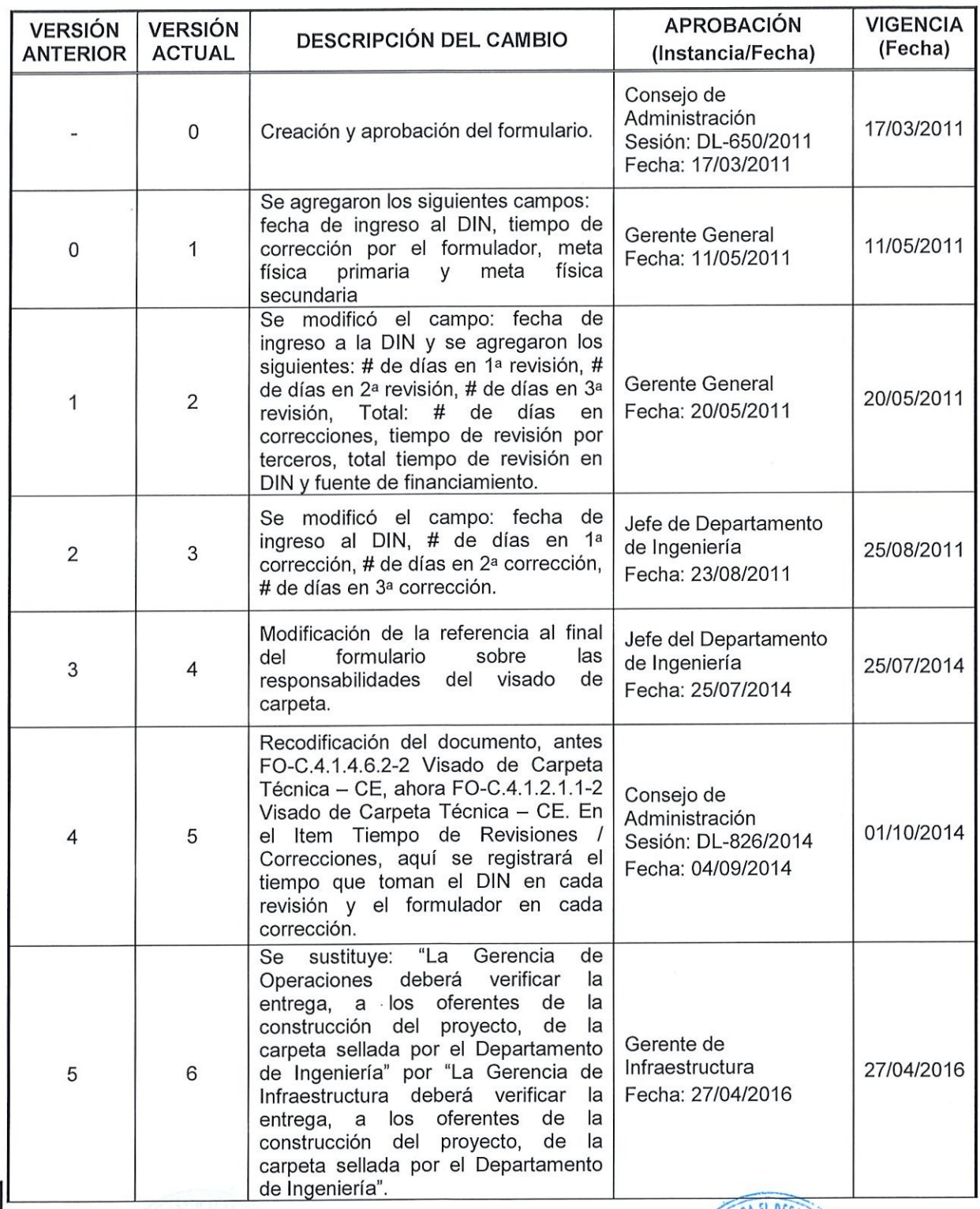

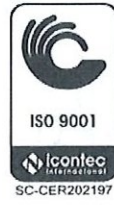

 $\subset$ 

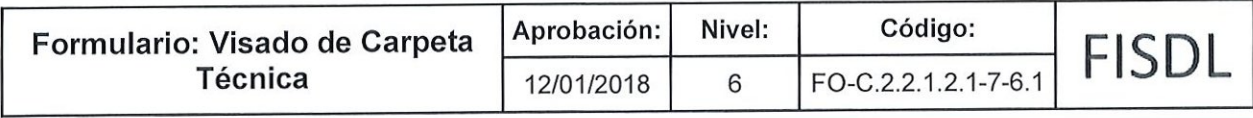

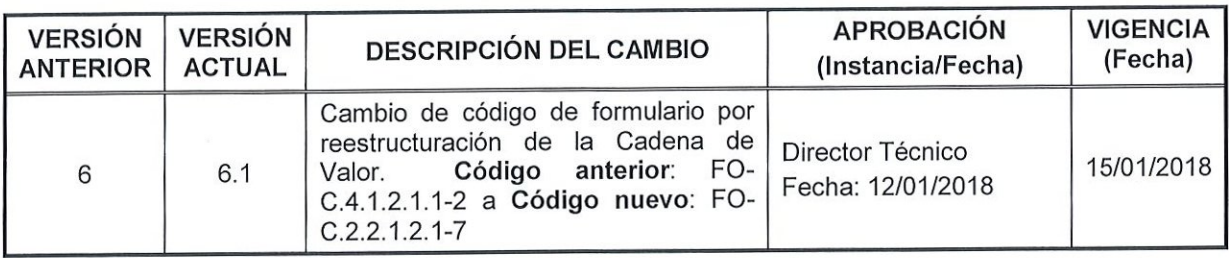

re suscrito dele Dpto. Organización y Calidad CERTIFICA: Que la presente fotocopia, que consta de  $\frac{3}{2}$  folios, es conforme y fiel a su original, con el cual se confrontó. En la ciudad de Antiguo *Wich Han*, alos 30 del mes de noviembre

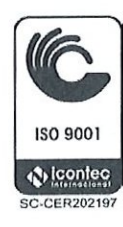

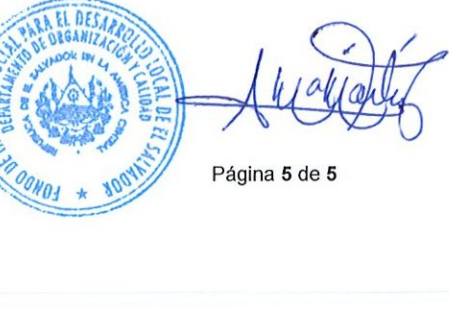

sc.cER<sub>202197</sub> Vigencia a partir de: 15/01/2018

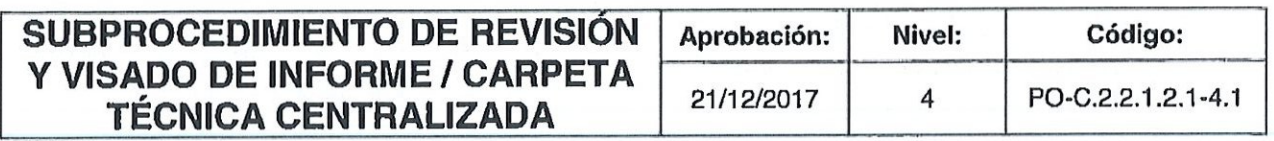

## FISDL

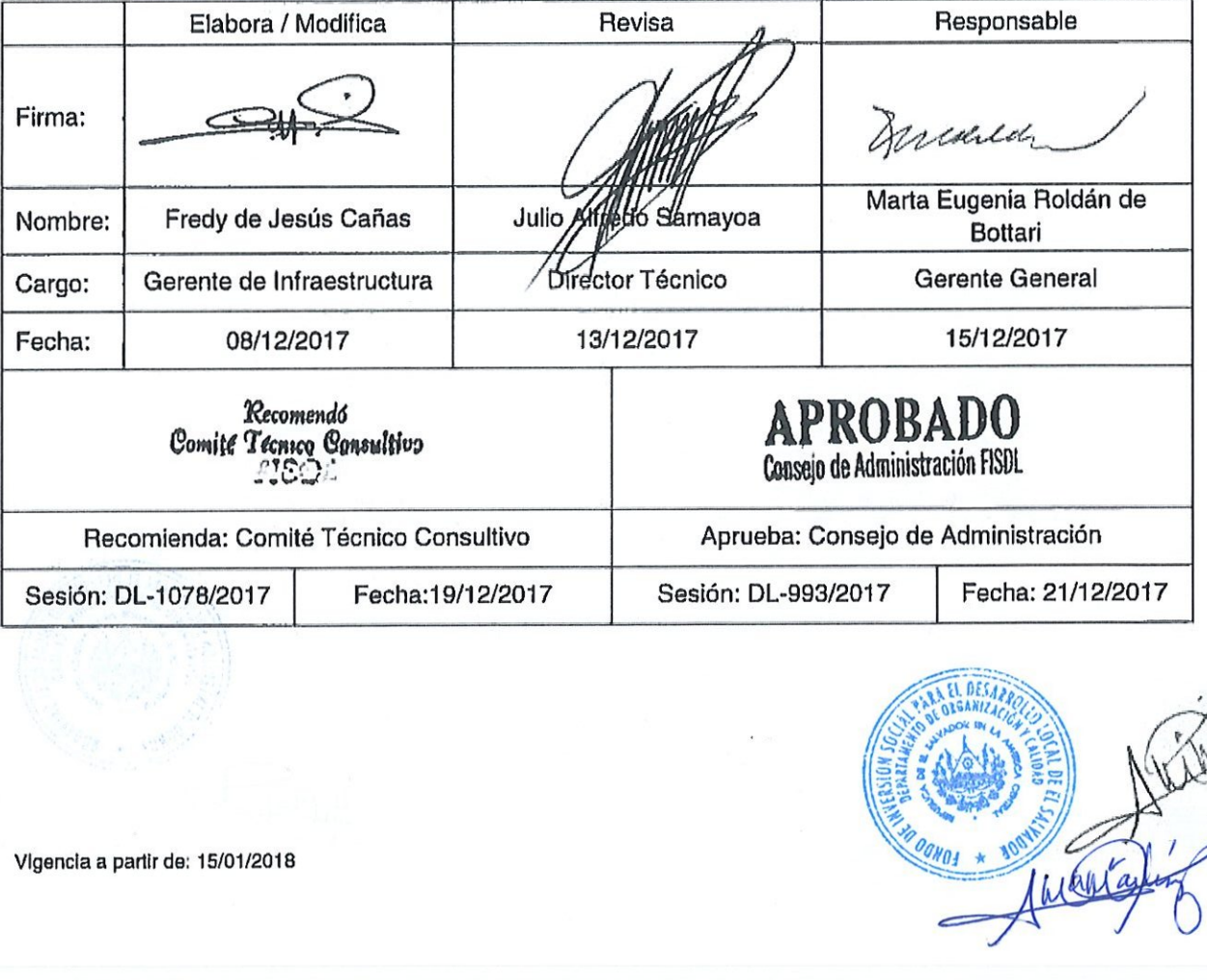

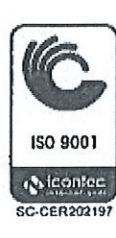

÷,

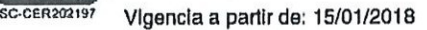

ON01 \* Intent

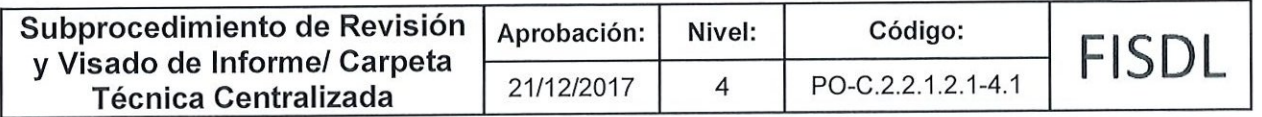

### I. Objetivo General

Verificar que las Carpetas Técnicas presentadas de los proyectos centralizados, cumplan con lo requerido en la Guía para la Formulación de Carpetas Técnicas del FISDL establecida.

#### ll.Alcance

Incluye la revisión y aprobación de los Informes Intermedios y Carpeta Técnica hasta la emisión del visado.

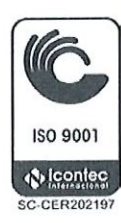

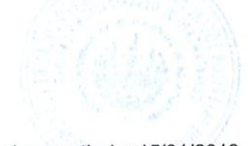

150 9001<br>150 9001<br>150 9001 Vigencia a partir de: 15/01/2018 Página 2 de 16

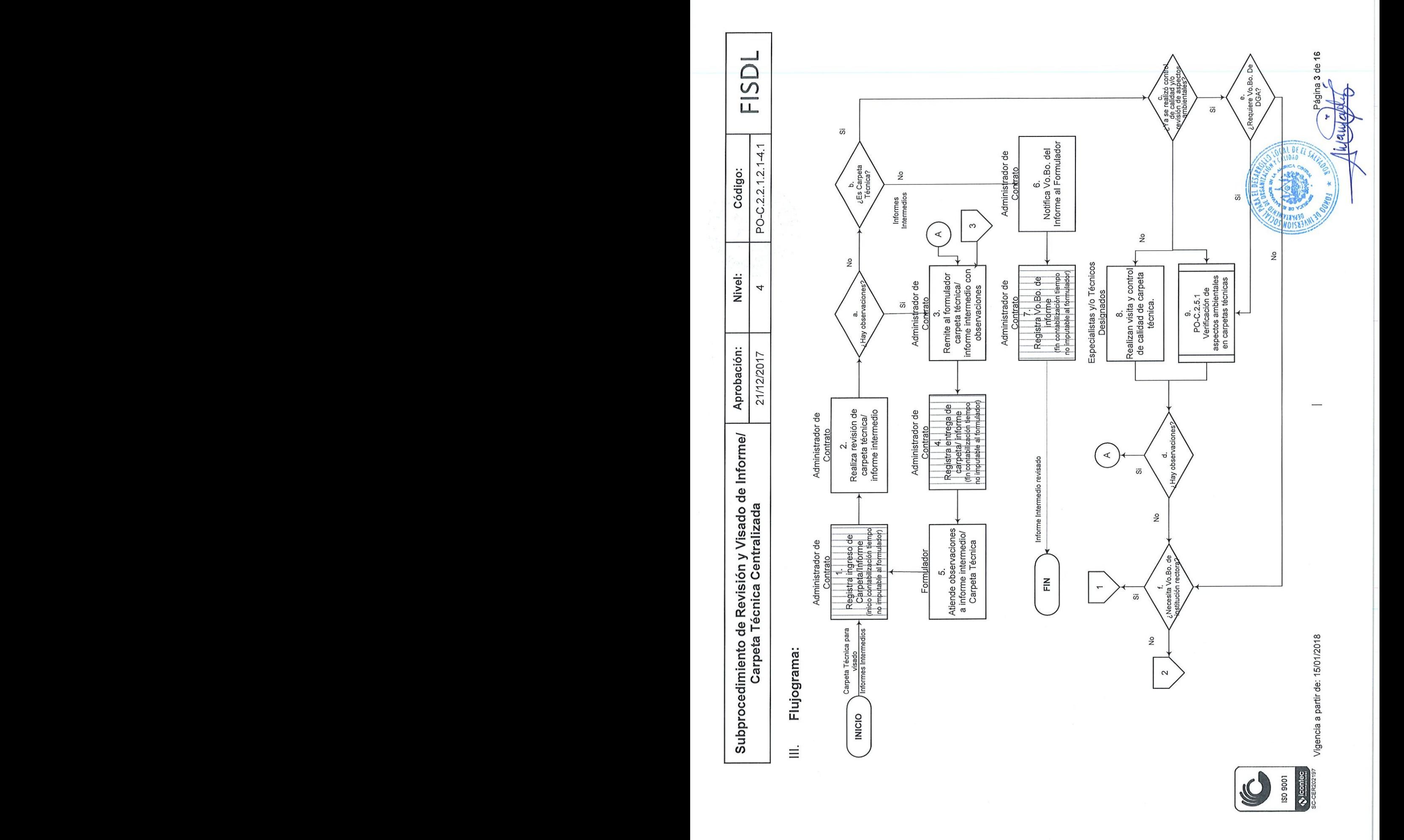

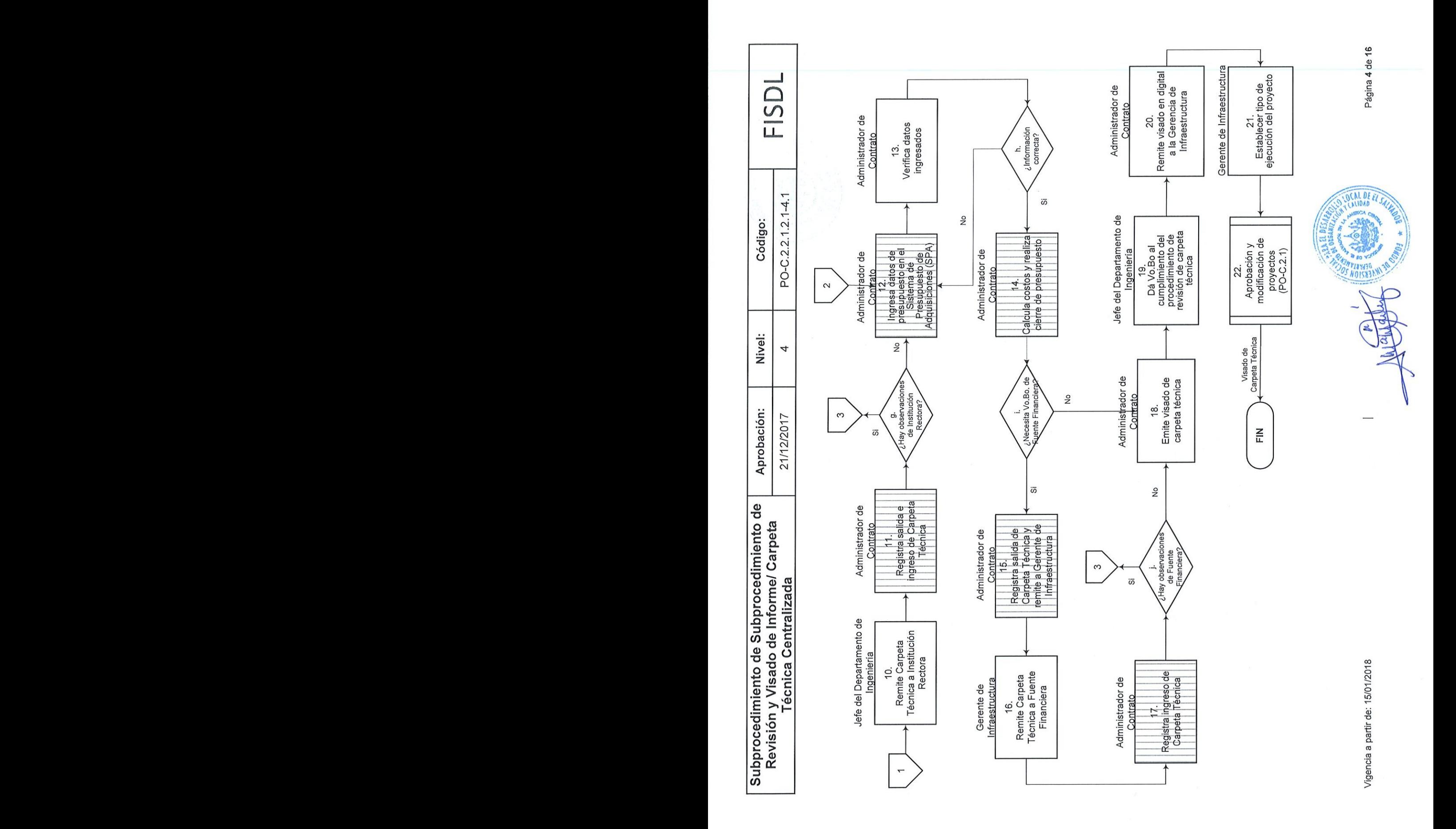

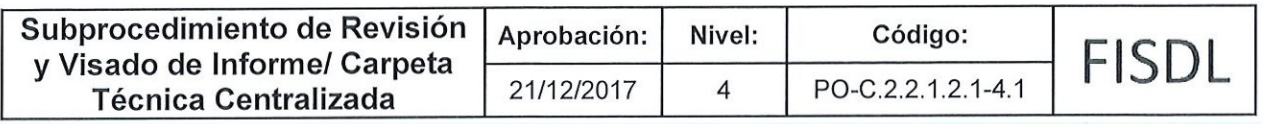

## IV. Descripción General:

 $\overline{\phantom{a}}$ 

 $\leftrightarrow$  icontec

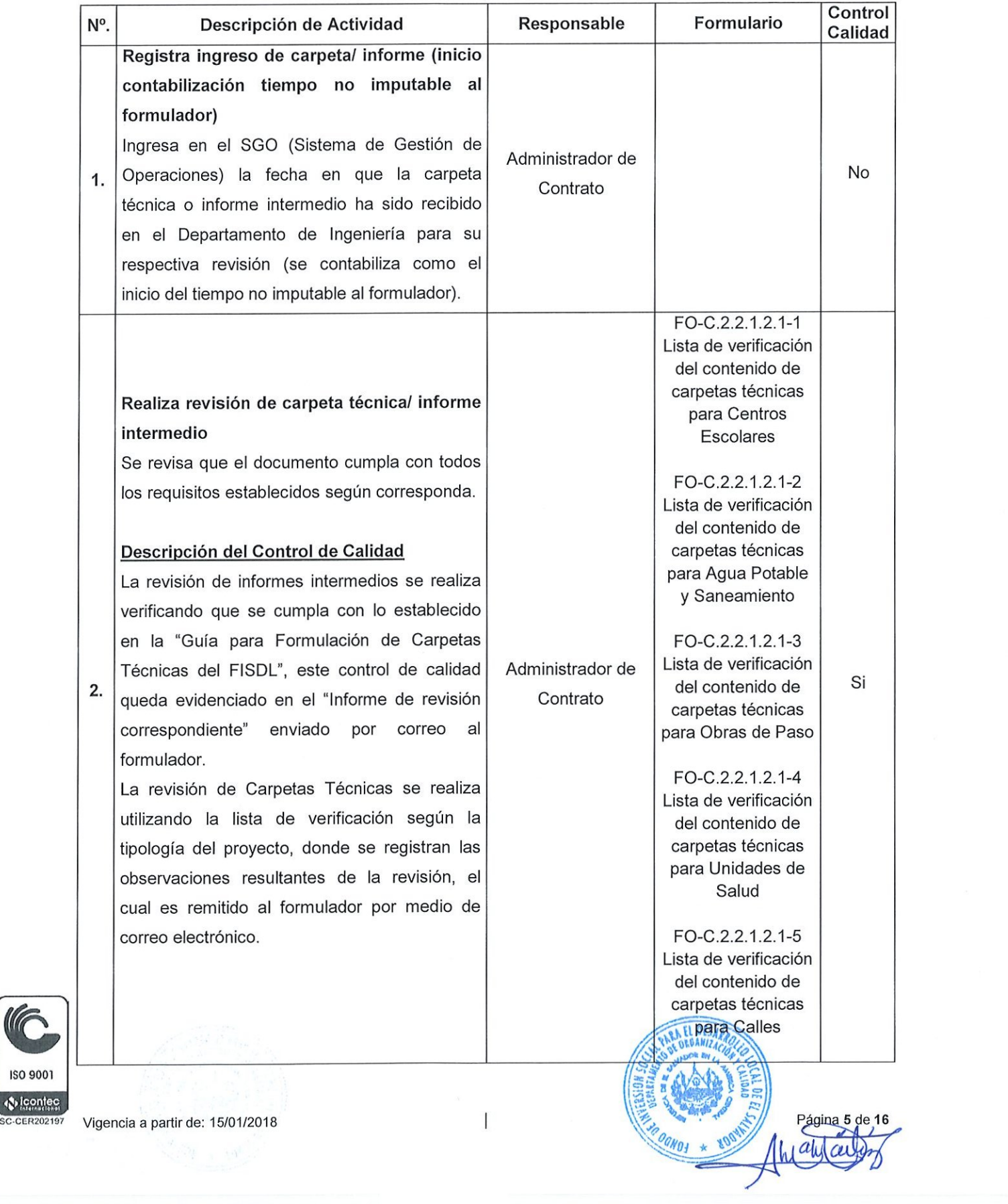

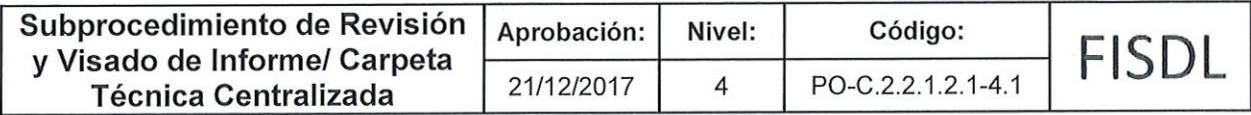

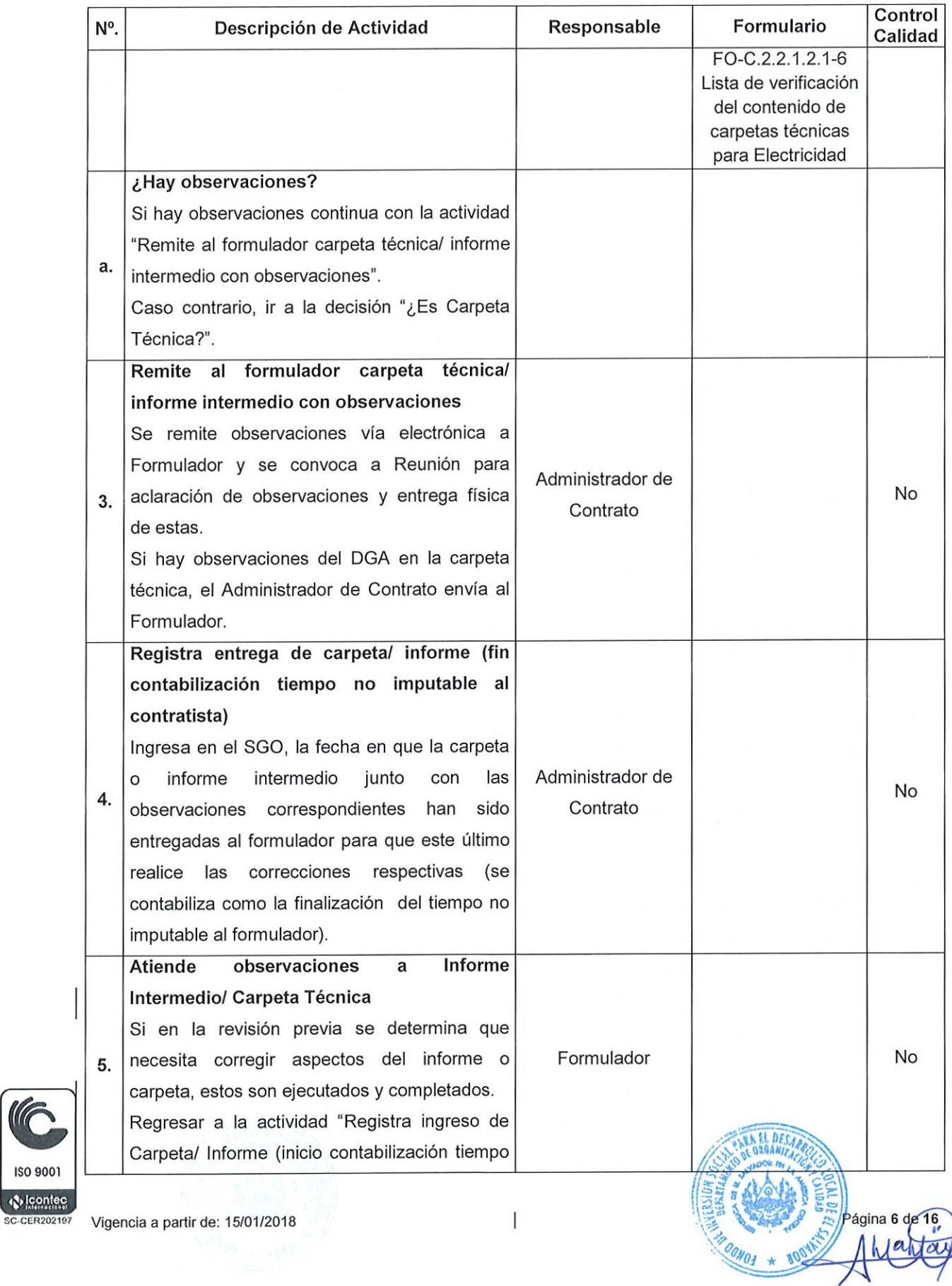

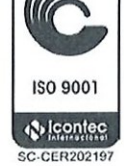

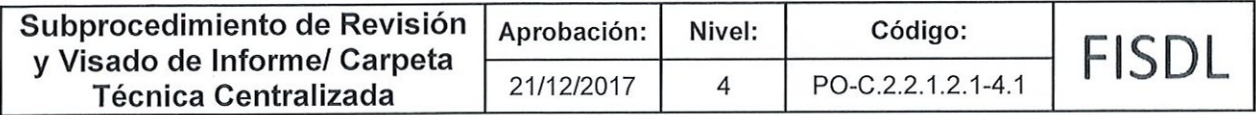

and the contract of the contract of the contract of the contract of the contract of the contract of the contract of

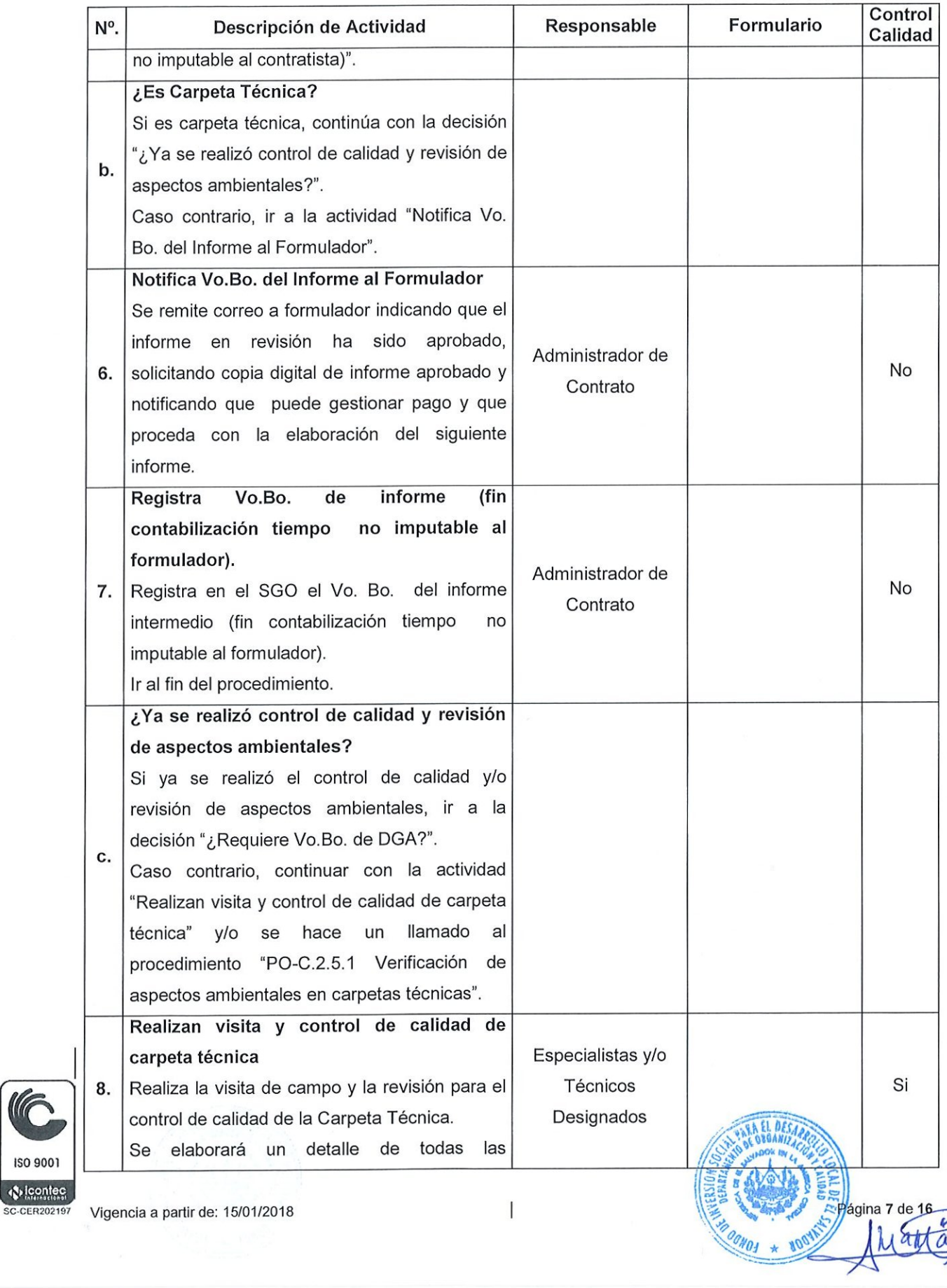

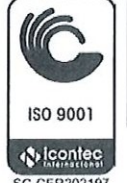

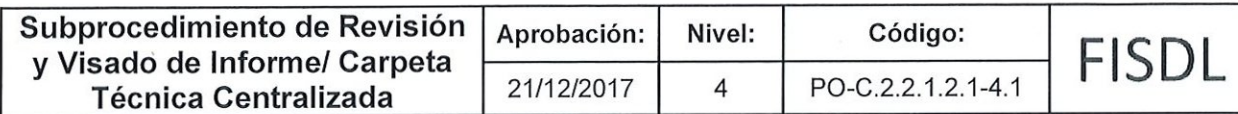

and the contract of the contract of the contract of the contract of the contract of the contract of the contract of the contract of the contract of the contract of the contract of the contract of the contract of the contra

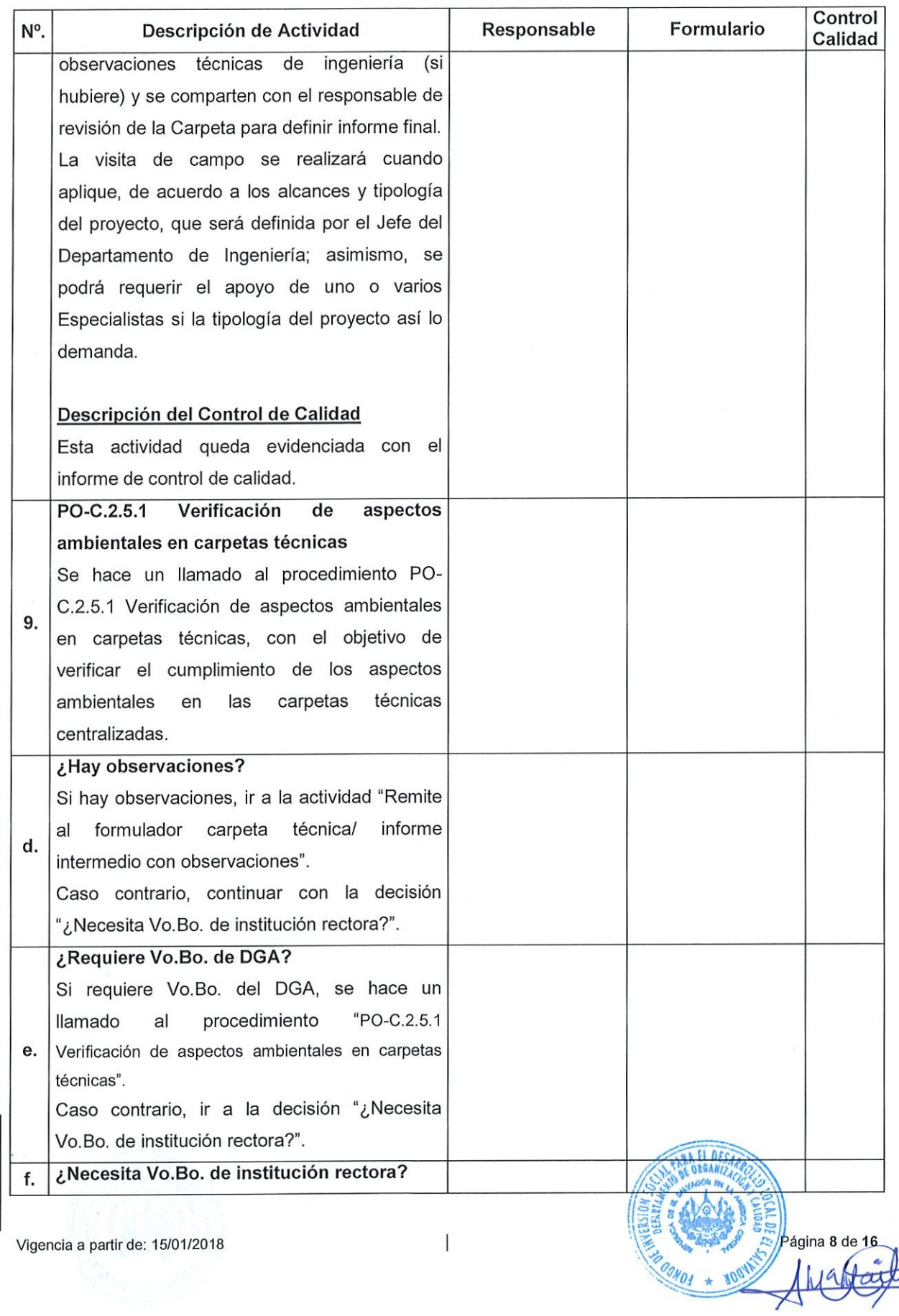

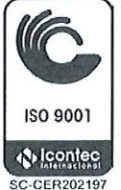

 $\bar{\phantom{a}}$ 

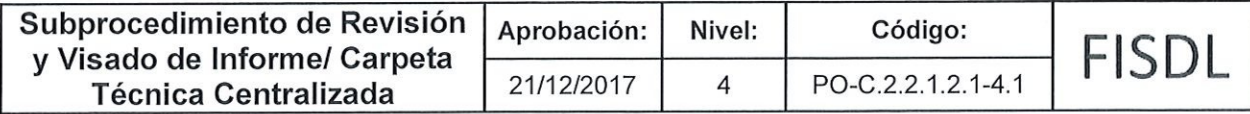

and the contract of the contract of the contract of the contract of the contract of the contract of the contract of the contract of the contract of the contract of the contract of the contract of the contract of the contra

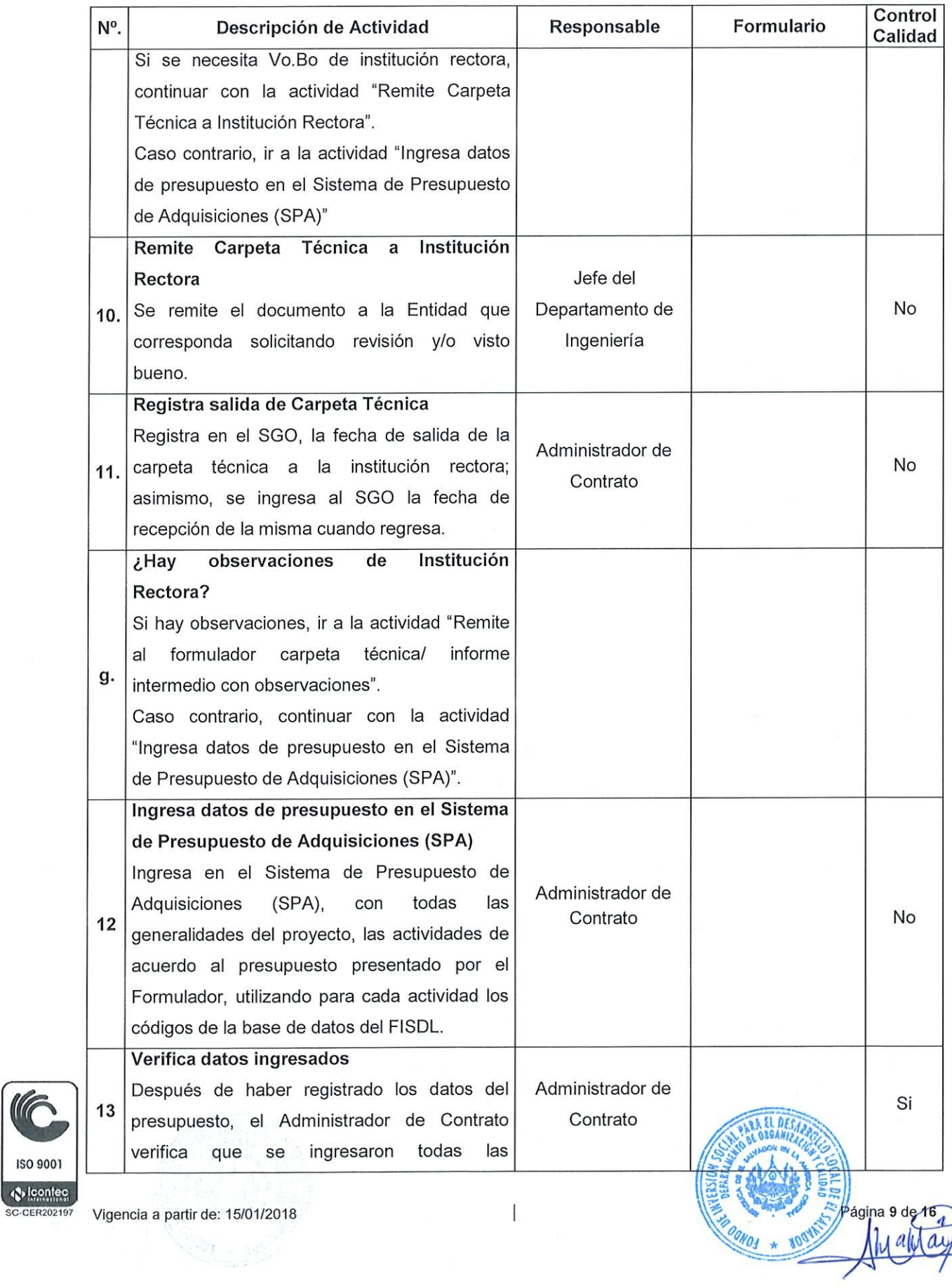

w 150 9001

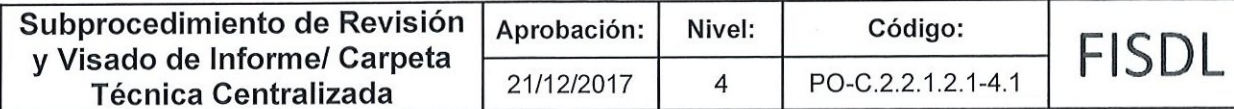

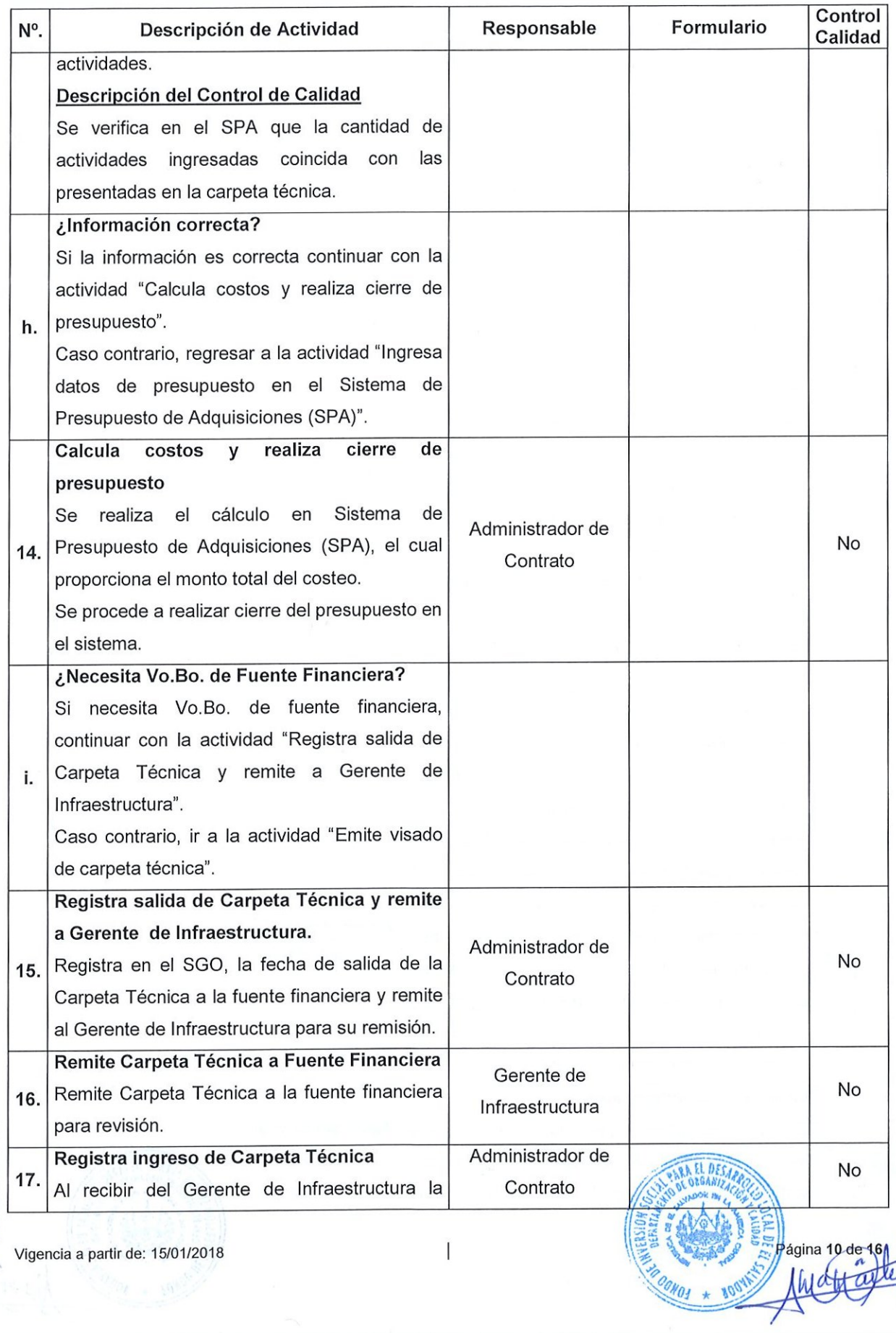

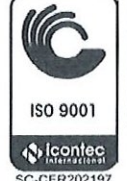

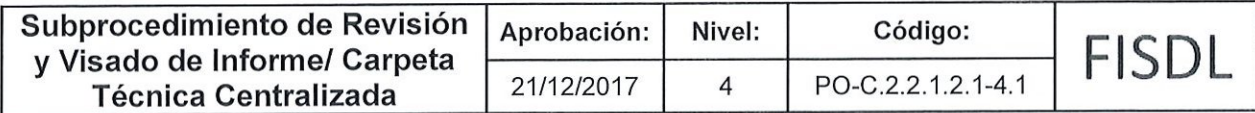

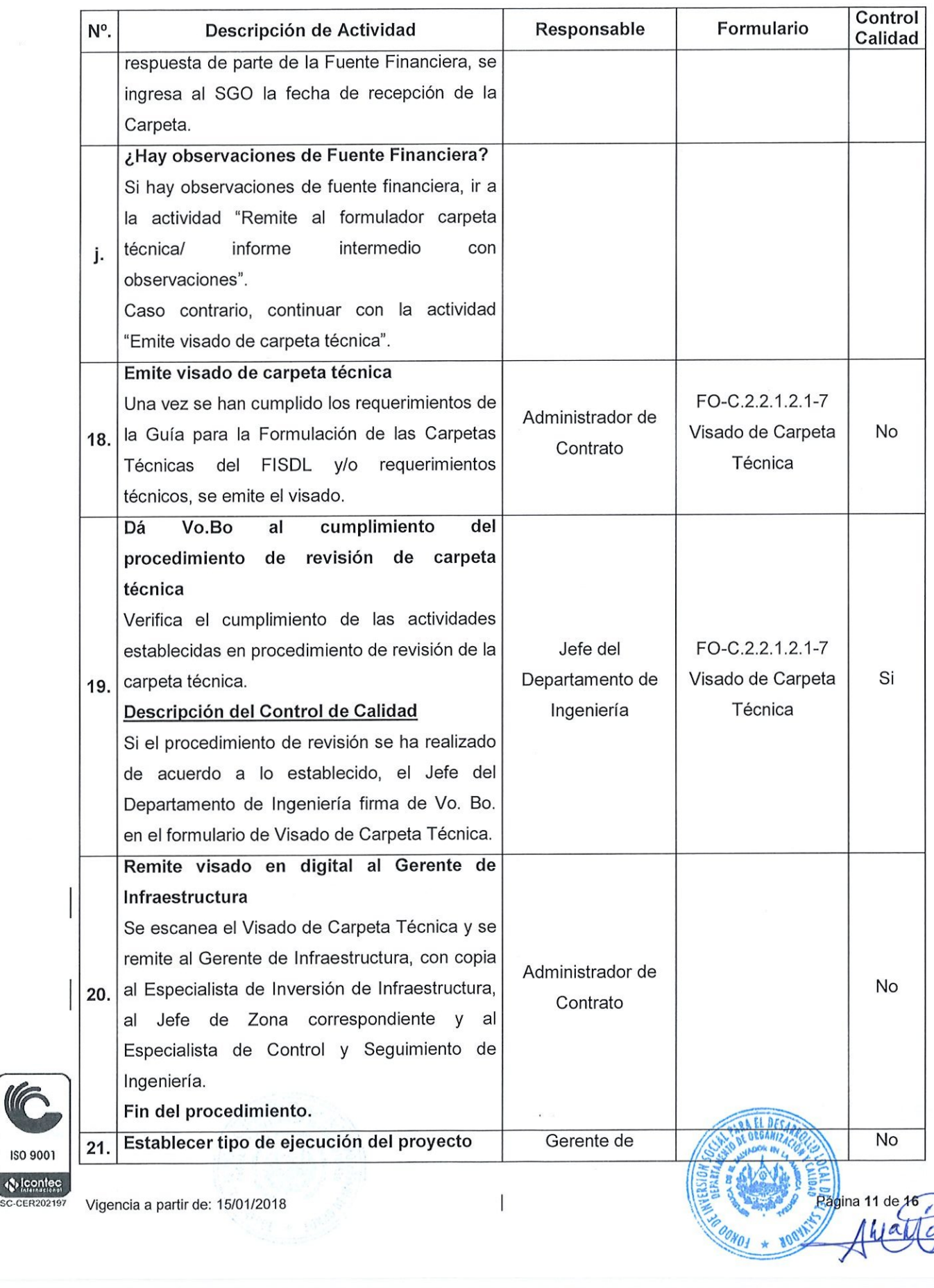

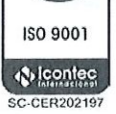

l<br>I

 $\sim$ 

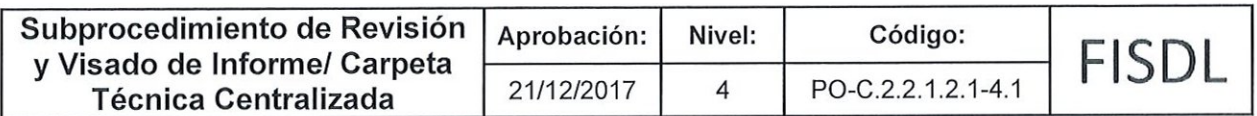

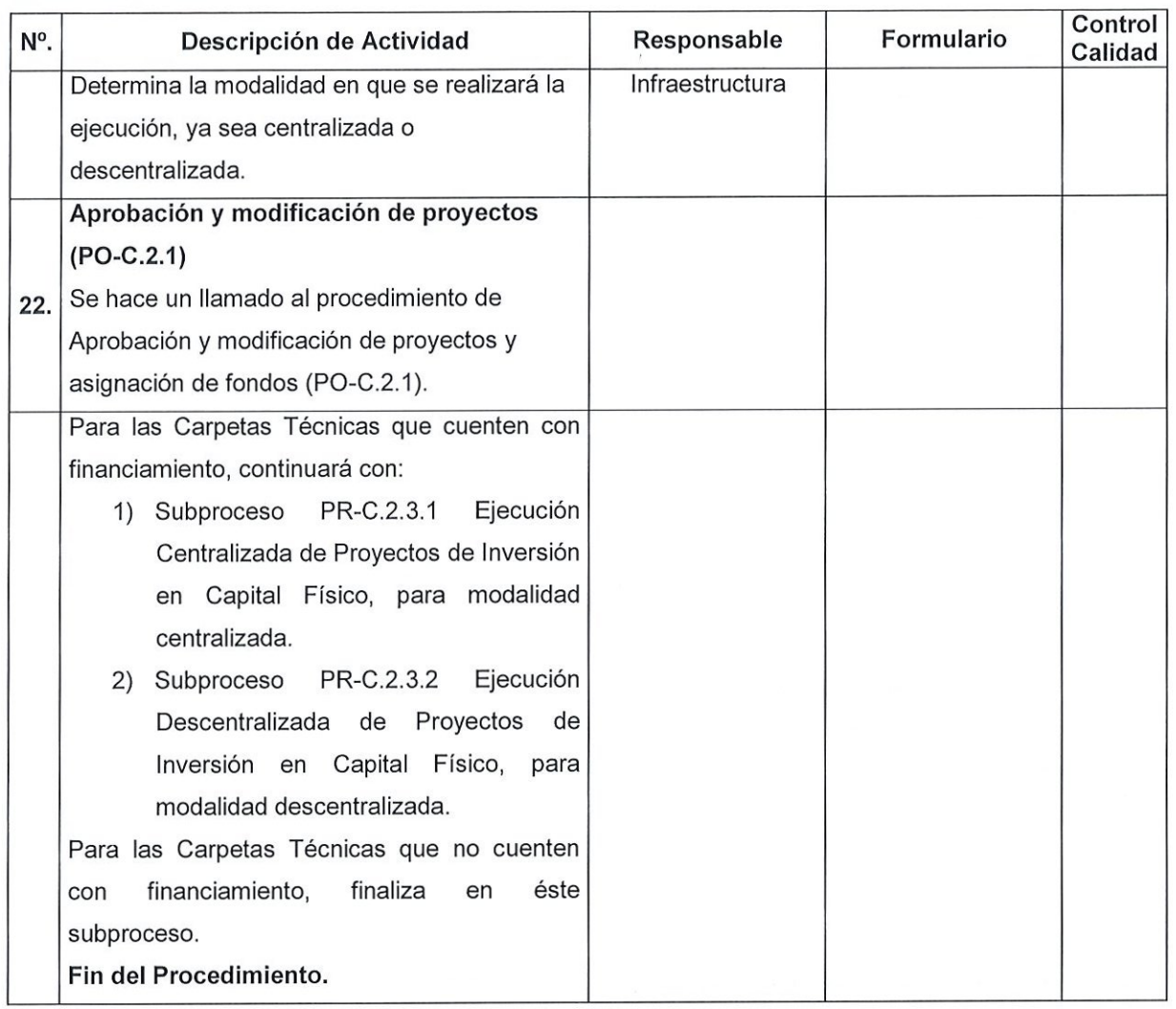

### v. Documentos Relacionados:

and the contract of the contract of the contract of the contract of the contract of the contract of the contract of the contract of the contract of the contract of the contract of the contract of the contract of the contra

- e Guía para la Formulación de Carpetas Técnicas del FISDL
- e. Procedimiento Verificación de Aspectos Ambientales en Carpetas Técnicas (PO-C.2.5.1)

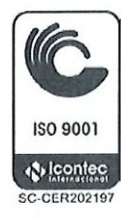

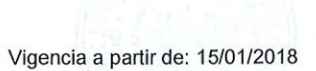

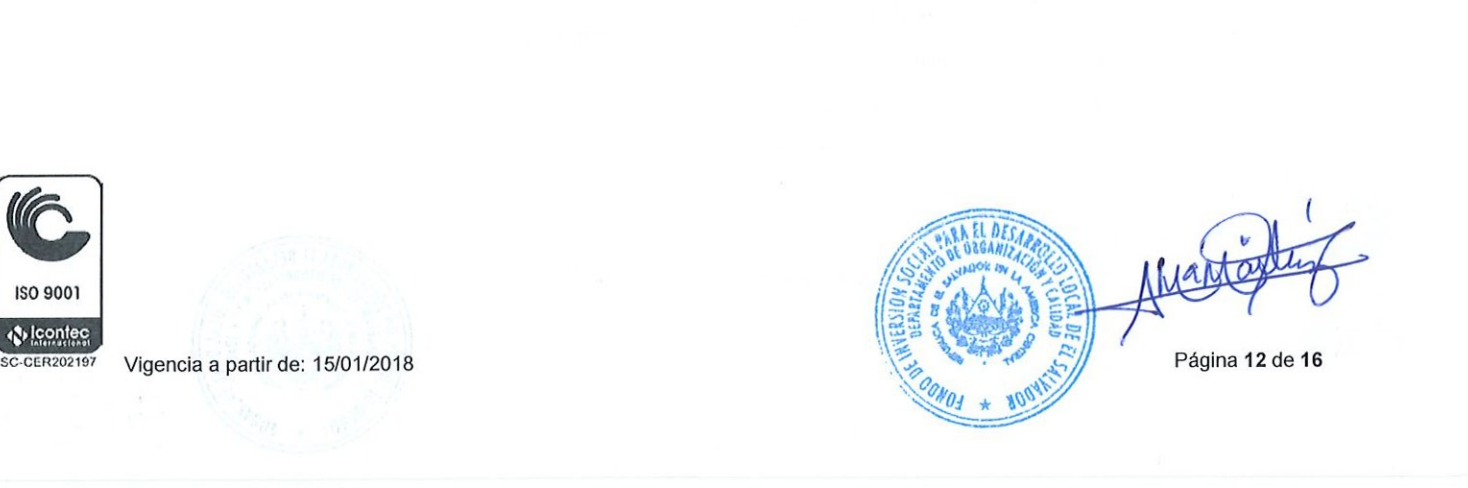

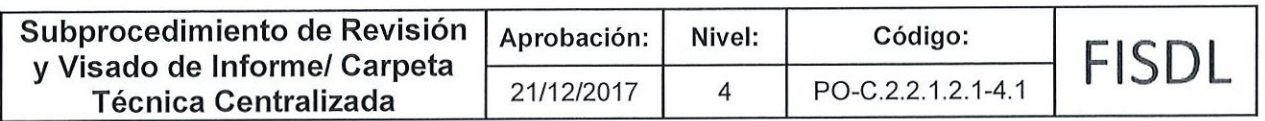

## VI. Control de Registros

 $\overline{\phantom{a}}$ 

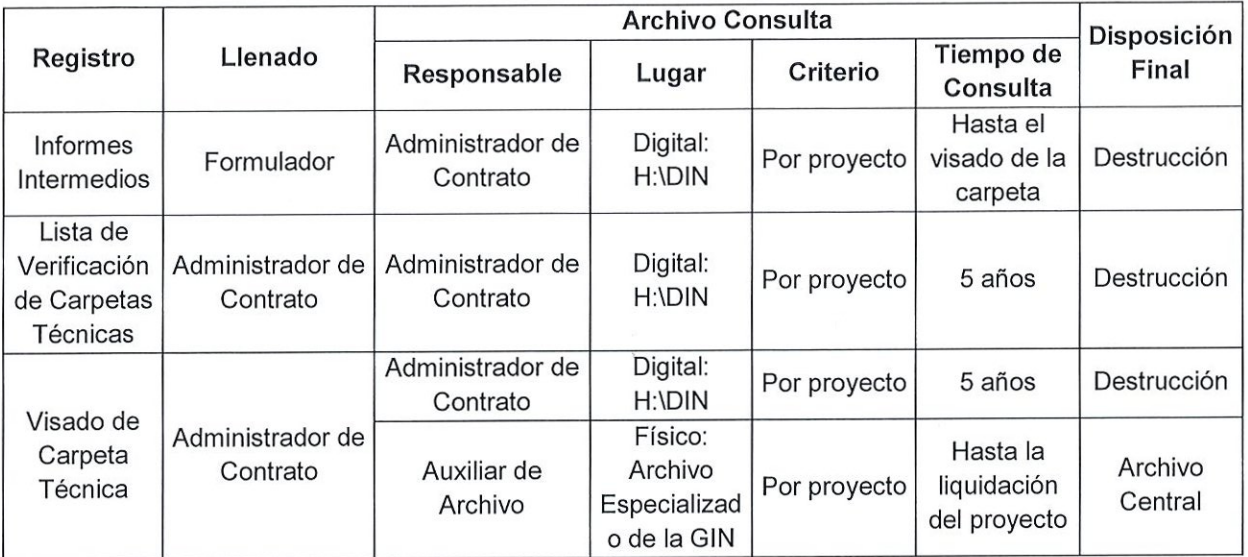

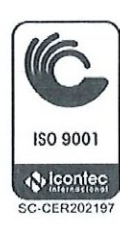

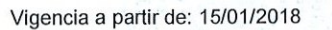

Colerance<br>Sc-CER202197 Vigencia a partir de: 15/01/2018<br>
MAG

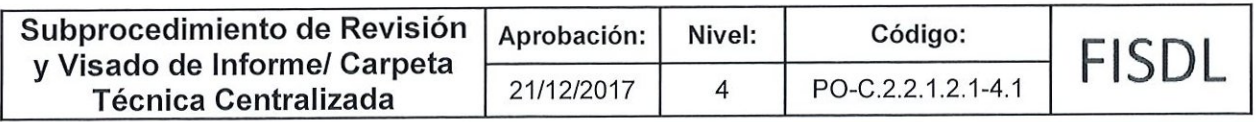

## Vil. Historial de Cambios

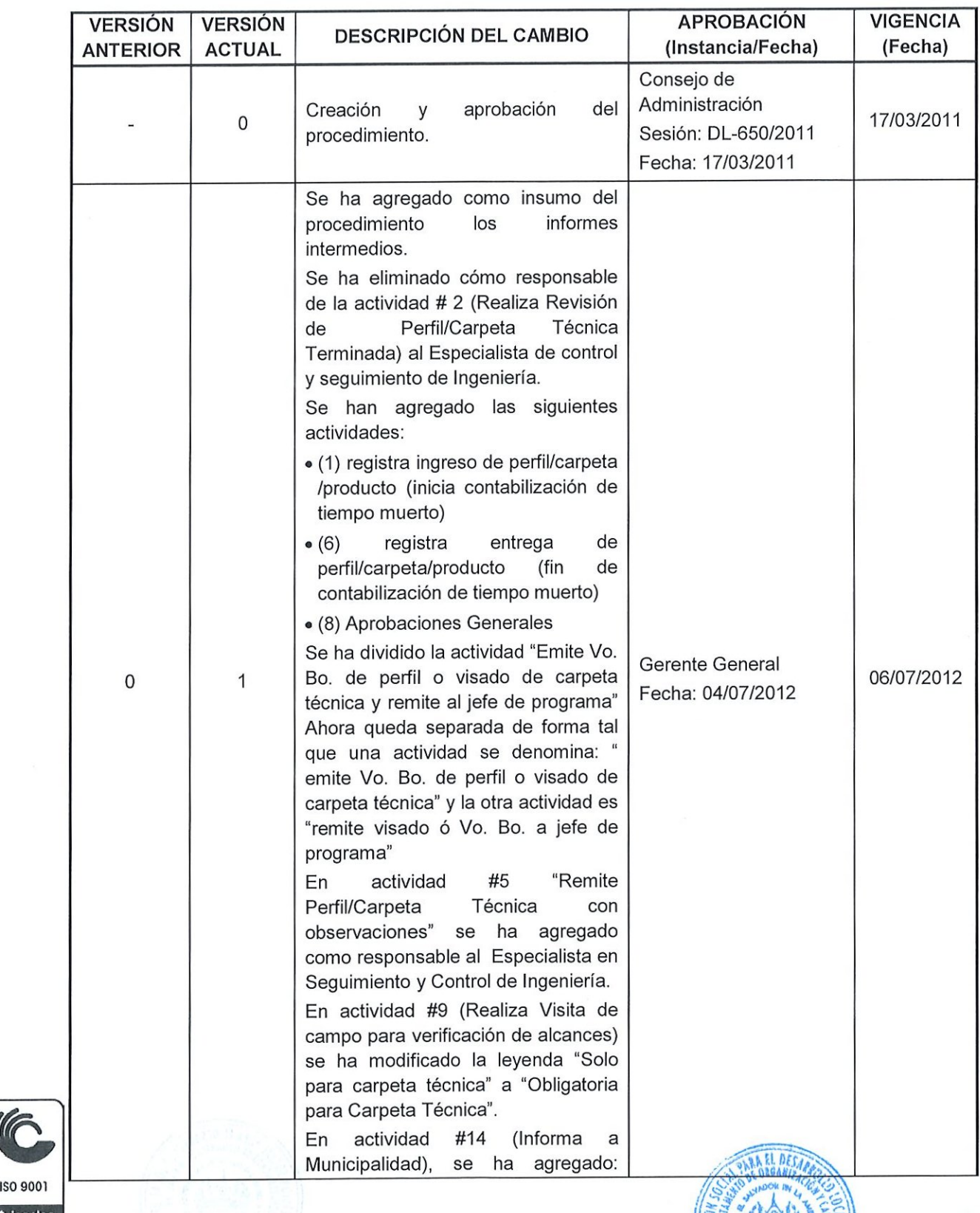

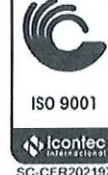

 $\ddot{\phantom{0}}$ 

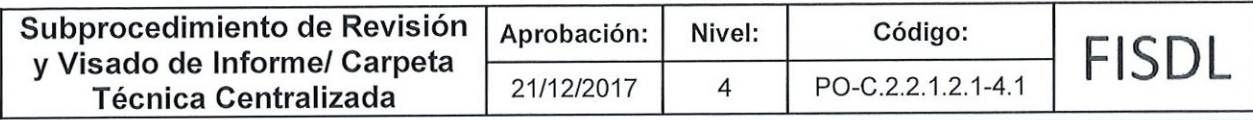

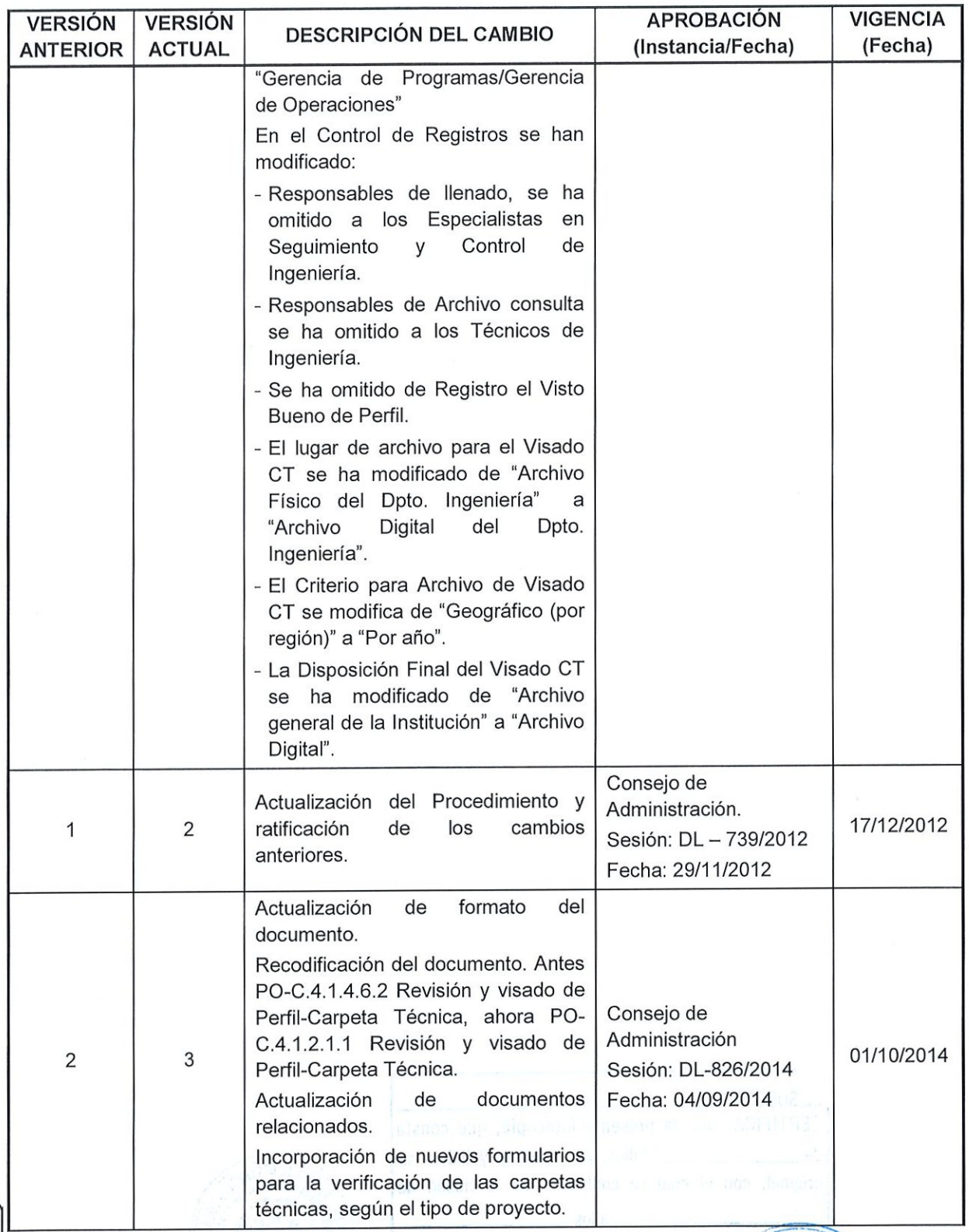

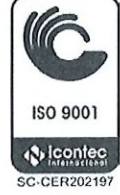

sb,

 $\overline{15}$  de 1<br> $\overline{11}$ 

COND1 \*

**800A** 

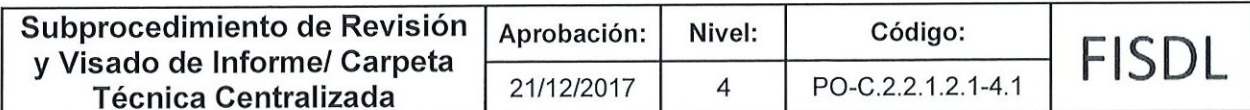

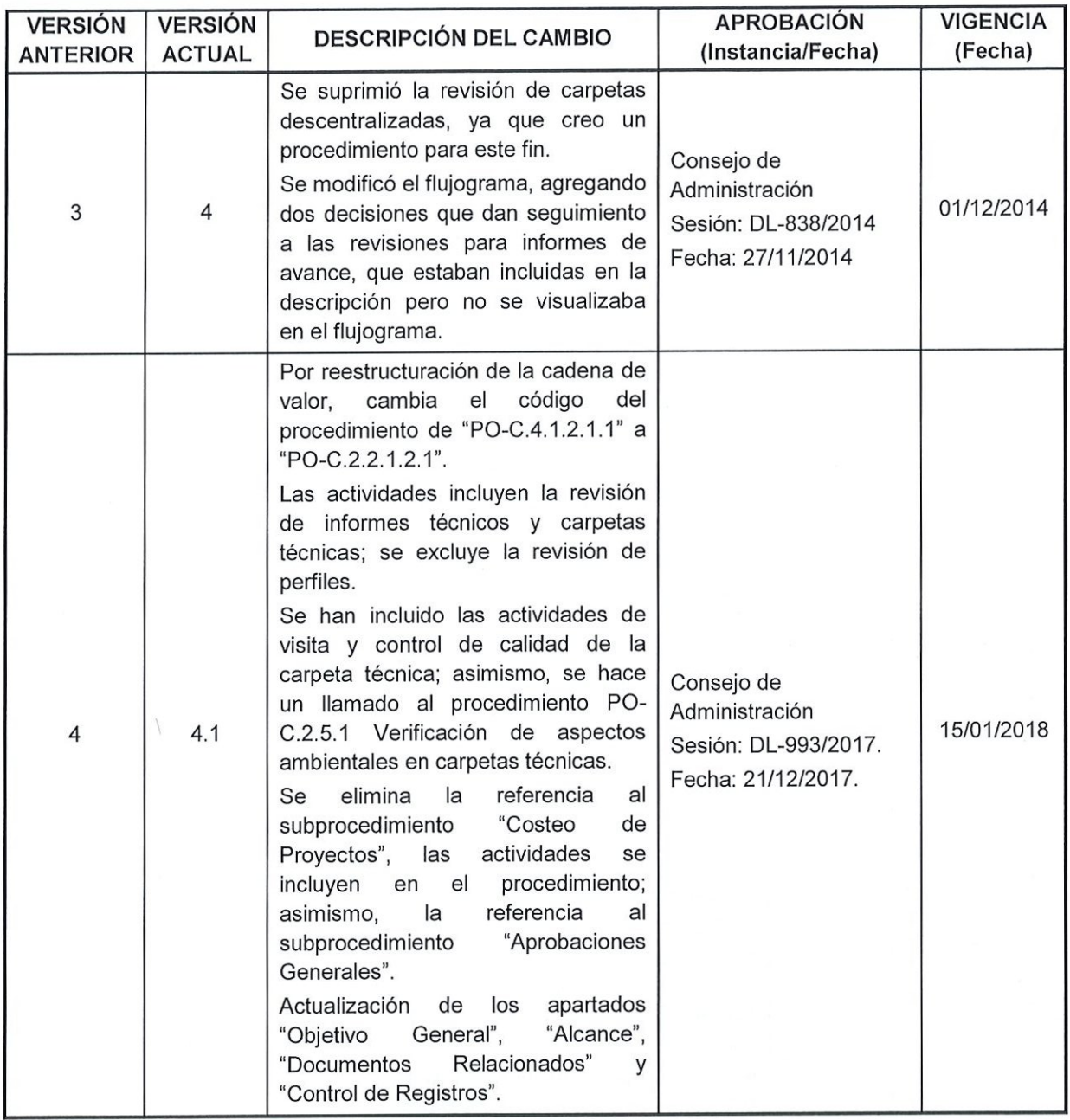

 $\overline{\phantom{a}}$ 

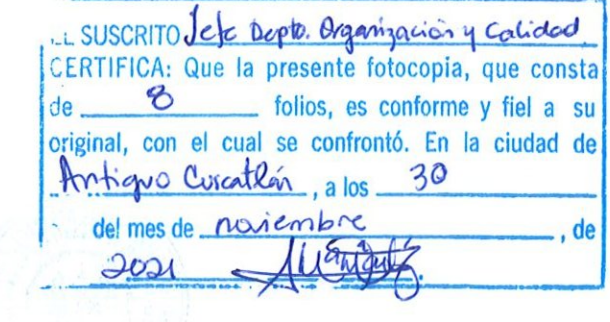

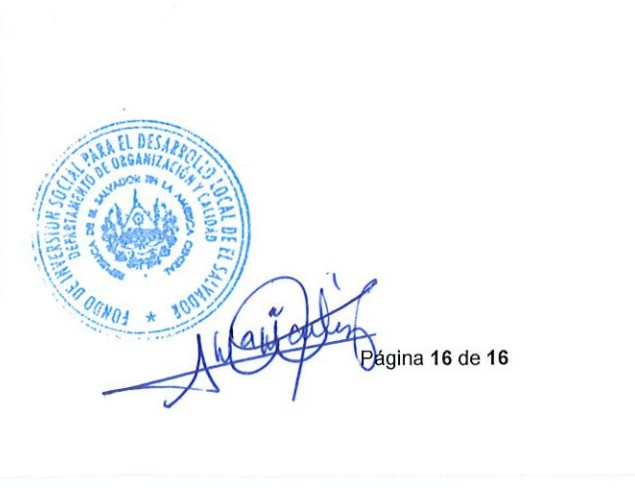

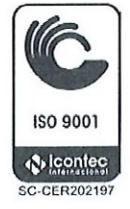

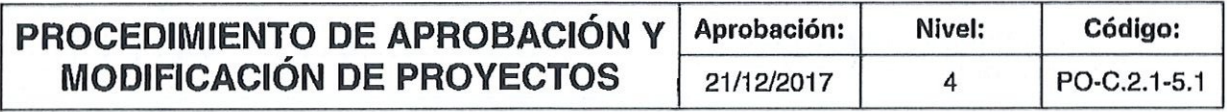

## FISDL

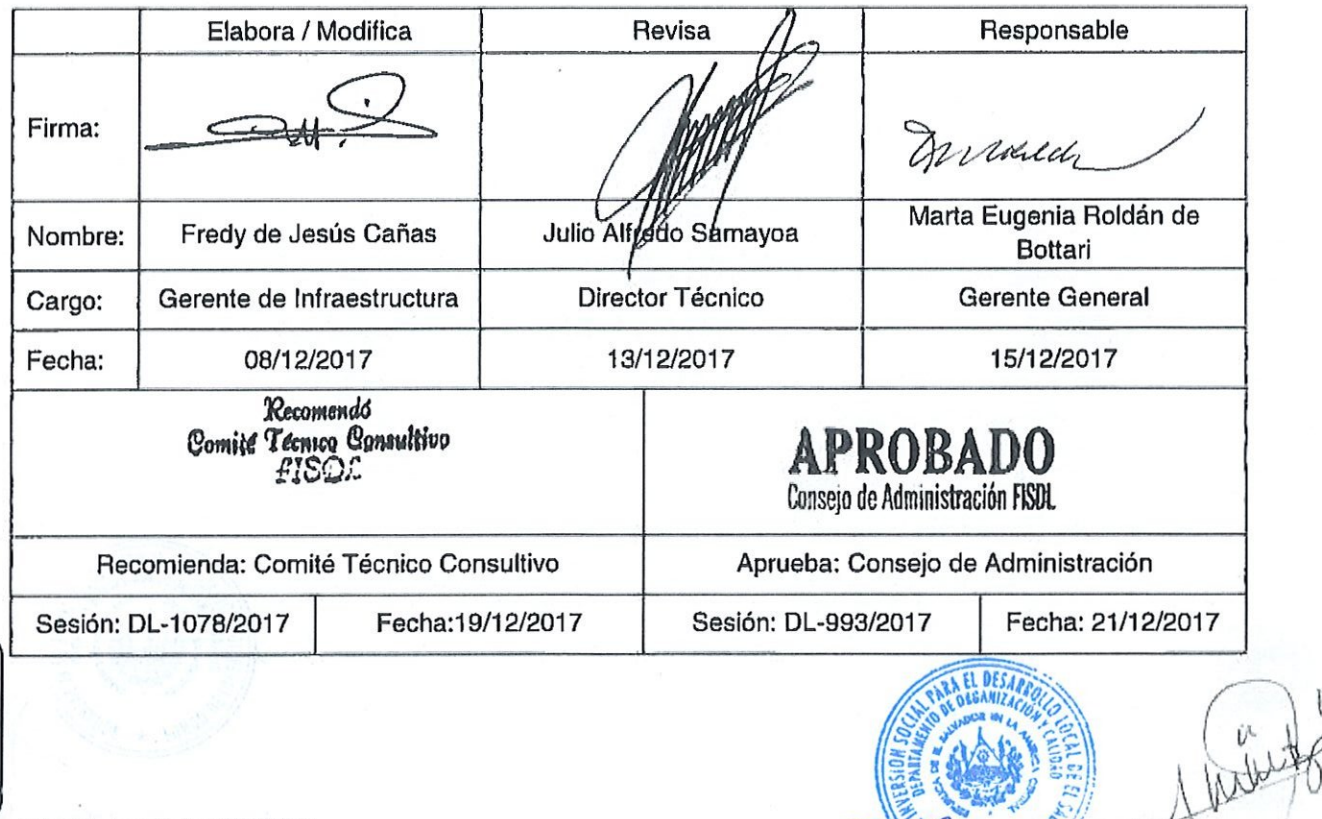

5C-CER202197 Vigencia a panir de: 15/01/2018

**G** 

150 9001  $\chi_{\rm b}$  leoniec.

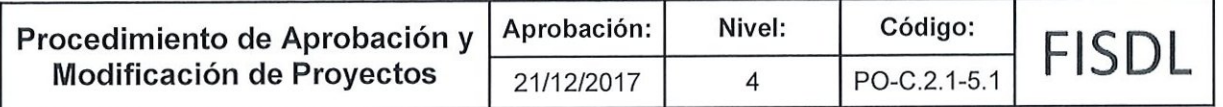

### I. Objetivo General

<u> Andreas Andreas Andreas Andreas Andreas Andreas Andreas Andreas Andreas Andreas Andreas Andreas Andreas Andreas Andreas Andreas Andreas Andreas Andreas Andreas Andreas Andreas Andreas Andreas Andreas Andreas Andreas Andr</u>

Gestionar los procesos de creación de paquetes, proyectos, eliminación de proyectos y modificación de proyectos que serán financiados por el FISDL.

### ll. Alcance

El procedimiento inicia desde que se recibe el Visto Bueno del perfil o el visado de carpeta técnica finalizada o necesidad de eliminación, modificación de fondos o datos generales del proyecto y finaliza cuando el requerimienro ha sido procesado o rechazado.

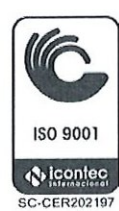

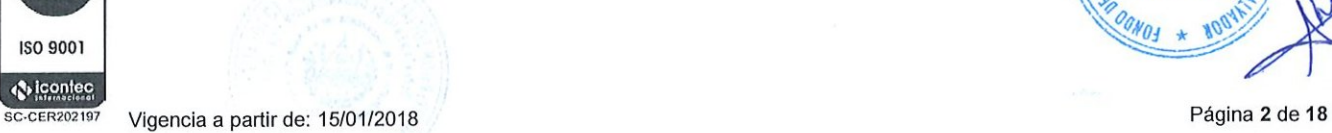

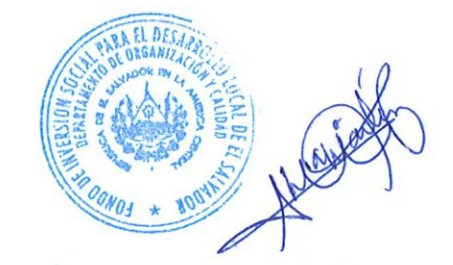

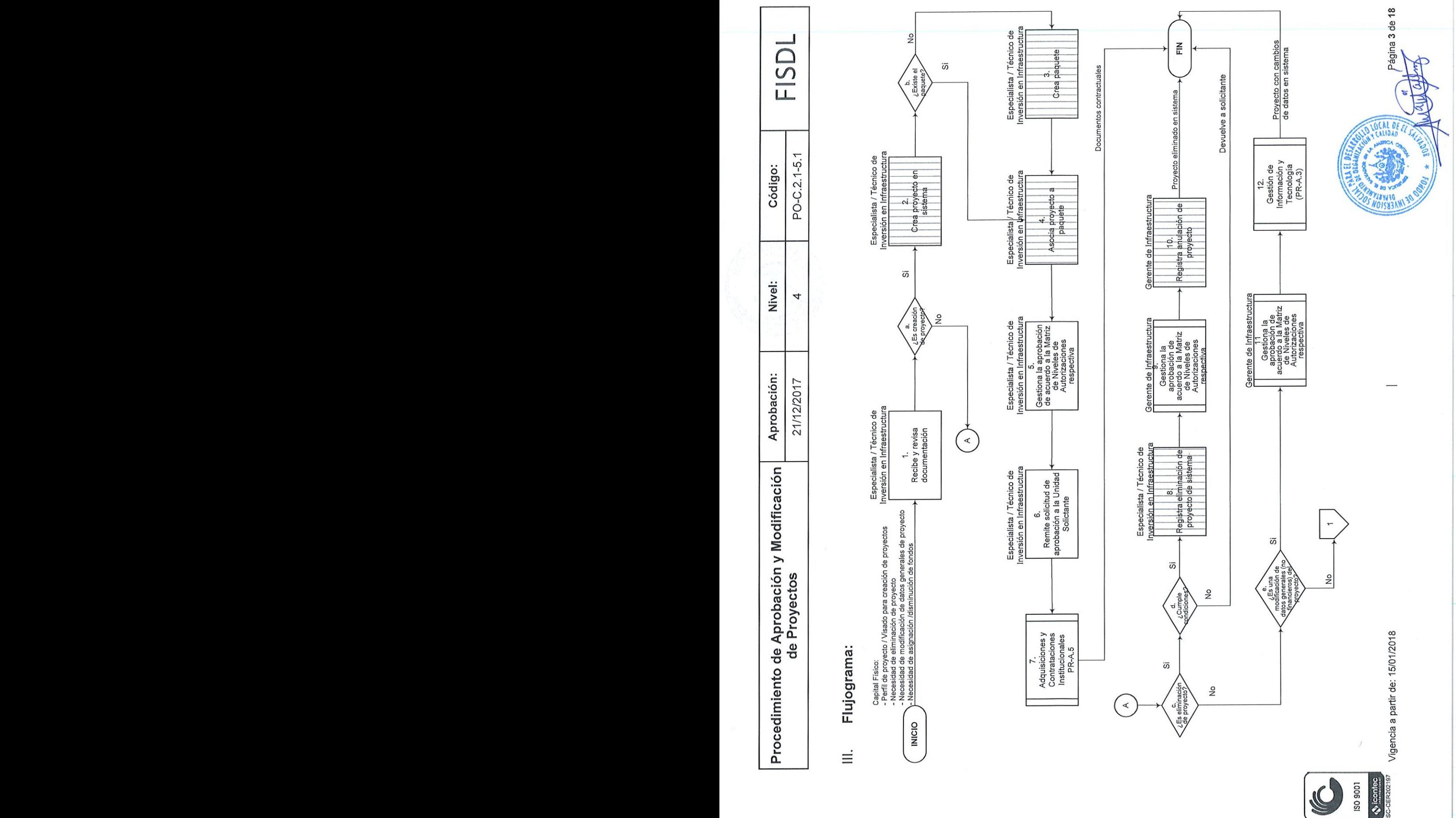

ISO 9001 **A** icented SC-CER202197

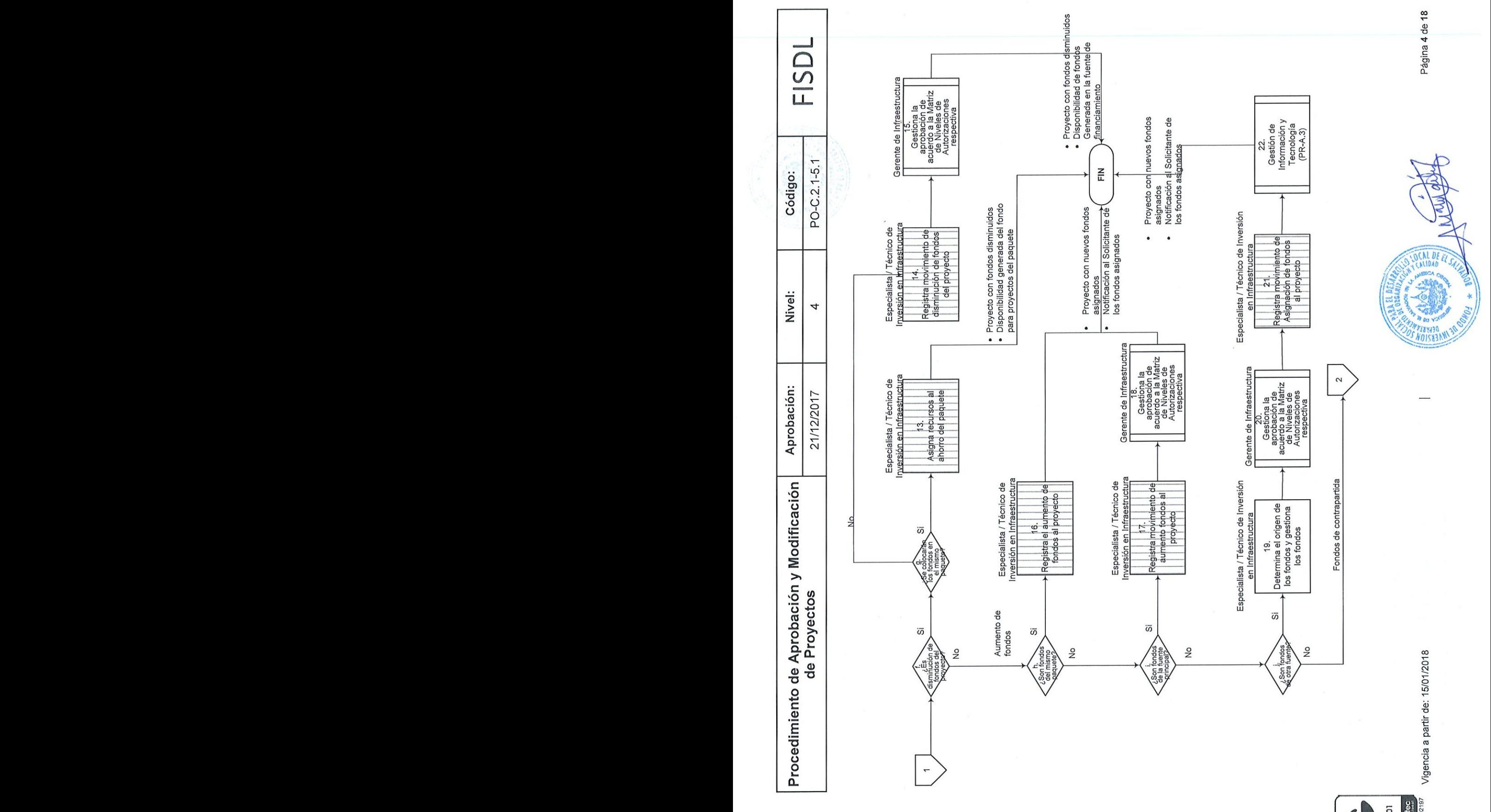

ISO 9001 A<sub>1</sub> icontec **National Correct** 

**SC-CER202197** SC-CER202197

![](_page_32_Figure_0.jpeg)

![](_page_33_Picture_364.jpeg)

## IV, Descripción General:

![](_page_33_Picture_365.jpeg)

150 9001  $\bullet$  icontec SC-CER202197

 $\ddot{\phantom{a}}$ 

![](_page_34_Picture_320.jpeg)

![](_page_34_Picture_321.jpeg)

![](_page_34_Picture_2.jpeg)

![](_page_35_Picture_405.jpeg)

![](_page_35_Picture_406.jpeg)

![](_page_35_Picture_2.jpeg)

![](_page_36_Picture_407.jpeg)

![](_page_36_Picture_408.jpeg)

(G 150 9001 «**»** icontec<br>sc-cER202197

 $\overline{1}$ 

a e de la Caracción de la Caracción de la Caracción de la Caracción de la Caracción de la Caracción de la Caracción de la Caracción de la Caracción de la Caracción de la Caracción de la Caracción de la Caracción de la Cara

RAA EL DESARA

OGNO3  $\star$  ROOM

![](_page_37_Picture_317.jpeg)

![](_page_37_Picture_318.jpeg)

![](_page_37_Picture_2.jpeg)

**ANEL DESAL** 

![](_page_38_Picture_386.jpeg)

![](_page_38_Picture_387.jpeg)

![](_page_38_Picture_2.jpeg)

 $\overline{a}$ 

![](_page_39_Picture_404.jpeg)

![](_page_39_Picture_405.jpeg)

![](_page_39_Picture_2.jpeg)

a partir de: 15/01/2018 Vigencia a partir de: 15/01/2018

![](_page_40_Picture_353.jpeg)

![](_page_40_Picture_354.jpeg)

WC

 $\begin{array}{c} \end{array}$ 

![](_page_41_Picture_376.jpeg)

![](_page_41_Picture_377.jpeg)

![](_page_41_Picture_2.jpeg)

![](_page_42_Picture_360.jpeg)

![](_page_42_Picture_361.jpeg)

150 9001

 $\mathscr{C}$ 

vicontec<br>SC-CER202197

![](_page_43_Picture_349.jpeg)

![](_page_43_Picture_350.jpeg)

### v. Documentos Relacionados:

Lo que aplique para cada programa específico, tales como:

- e Convenios (de acuerdo al programa)
- e Contratos (de acuerdo al programa)
- e Acuerdos de implementación (de acuerdo al programa)
- e Manual(es) específico(s) del Programa
- e Proceso Gestión de Información y Tecnología (PR-A.3)
- e. Procedimiento Controlar y dar seguimiento a contrapartidas en efectivo (PO.A.6.2.3.6).

## VI. Control de Registros

![](_page_43_Picture_351.jpeg)

![](_page_43_Picture_12.jpeg)

![](_page_43_Picture_13.jpeg)

SC-CER202197 Vigencia a partir de: 15/01/2018 Página 16 de

![](_page_44_Picture_402.jpeg)

## VII. Historial de Cambios

![](_page_44_Picture_403.jpeg)

![](_page_44_Picture_3.jpeg)

![](_page_45_Picture_385.jpeg)

![](_page_45_Picture_386.jpeg)

.. SUSCRITO *Job* Dept. Organización y Calidad [CERHIFICA: Que la presente fotocopia, que consta  $\alpha$ e  $\overline{\phantom{a}}$  folios, es conforme y fiel a su original, con el cual se confrontó. En la ciudad de Antigue Cuscatlan,  $a \log 3$ de! mes de noviembre<br>2021 \_ Ahlantagluse

![](_page_45_Picture_3.jpeg)

SC-CER202197 Vigencia a partir de: 15/01/2018

 $\overline{\phantom{a}}$ 

![](_page_45_Picture_6.jpeg)

![](_page_46_Picture_222.jpeg)

Ň.

 $\mathcal{A}$ 

 $\mathcal{A}^{\pm}$ 

" and " and " and " and " and " and " and " and " and " and " and " and " and " and " and " and " and " and " a

## FISDL

![](_page_46_Picture_223.jpeg)

OONOJ \* NOON

![](_page_47_Picture_181.jpeg)

![](_page_48_Picture_155.jpeg)

- 1

![](_page_49_Picture_87.jpeg)

G S SC-CER202197

![](_page_50_Picture_214.jpeg)

 $\overline{\phantom{a}}$ 

## lll. Historial de Cambios

![](_page_50_Picture_215.jpeg)

![](_page_50_Picture_216.jpeg)

![](_page_50_Picture_4.jpeg)

![](_page_50_Picture_5.jpeg)

SC-CER202197 Vigencia a partir de: 18/06/2018

![](_page_51_Picture_187.jpeg)

 $\vec{v}$ 

## FISDL

![](_page_51_Picture_188.jpeg)

![](_page_51_Picture_3.jpeg)

 $\overline{C-CER202197}$  Vigencia a partir de: 20/04/2018

![](_page_52_Picture_119.jpeg)

![](_page_53_Picture_169.jpeg)

 $\overline{a}$ 

![](_page_54_Picture_86.jpeg)

![](_page_54_Picture_1.jpeg)

![](_page_55_Picture_199.jpeg)

## lll. Historial de Cambios

![](_page_55_Picture_200.jpeg)

1 SUSCRITO Jefe Depto. Organización y Calidad<br>CERTIFICA: Que la presente fotocopia, que c consta  $de_4 = 3$  folios, es conforme y fiel a su iginal, con el cual se confrontó. En la ciudad de  $h$ quo luscatlán a los  $30$ del mes de noviembre de  $2021$ 

![](_page_55_Picture_4.jpeg)

![](_page_55_Picture_5.jpeg)

Sc-CER202197 Vigencia a partir de: 20/04/2018<br>
Página 5 de 5

![](_page_56_Picture_215.jpeg)

 $\overline{\phantom{a}}$ 

# FISDL

![](_page_56_Picture_216.jpeg)

10 9001

 $\hat{\boldsymbol{\epsilon}}$ 

**SC-CER2021** 

![](_page_57_Picture_158.jpeg)

#### I. Objetivo General

Identificar y determinar la prefactibilidad de los proyectos para la formulación de las carpetas técnicas de acuerdo a criterios de elegibilidad y a través de firma de convenios con las municipalidades.

#### Il. Alcance

El procedimiento inicia con una carta de solicitud de proyecto anexando idea de proyecto, perfil técnico o carpeta técnica (si aplica) y finaliza con un informe de prefactibilidad/ perfil técnico/ proyecto aprobado por fuente financiera/ convenio de preinversión firmado/ convenio de asistencia técnica firmado.

![](_page_57_Picture_5.jpeg)

![](_page_57_Picture_6.jpeg)

![](_page_57_Picture_7.jpeg)

![](_page_58_Figure_0.jpeg)

![](_page_59_Picture_412.jpeg)

## IV. Descripción General:

![](_page_59_Picture_413.jpeg)

![](_page_59_Picture_3.jpeg)

a s

 $A \cup X \subseteq \mathbb{Z}$ 

 $\epsilon$ Y

 $\frac{1}{2}$ 

Amonialty

![](_page_60_Picture_377.jpeg)

<u> Andreas Andreas Andreas Andreas Andreas Andreas Andreas Andreas Andreas Andreas Andreas Andreas Andreas Andreas</u>

![](_page_60_Picture_378.jpeg)

![](_page_60_Picture_2.jpeg)

Página 5 de 9

![](_page_61_Picture_375.jpeg)

![](_page_61_Picture_376.jpeg)

![](_page_61_Picture_2.jpeg)

 $\overline{1}$ 

Página 6-de 9 /

 $ha$ 

CONDA

![](_page_62_Picture_353.jpeg)

![](_page_62_Picture_354.jpeg)

## V. Documentos Relacionados:

150 9001

+Subprocedimiento Elaboración de Convenios de Pre inversión/ Asistencia Tecnica (PO-<br>C.1.2.2) SS (Registration Section 2004)

p >

Página 7 de 9

e Subprocedimiento Elaboración de Perfil Técnico (PO-C.1.2.1)

![](_page_63_Picture_248.jpeg)

## VI. Control de Registros

 $\bar{1}$ 

![](_page_63_Picture_249.jpeg)

![](_page_63_Picture_3.jpeg)

![](_page_63_Picture_4.jpeg)

![](_page_63_Picture_5.jpeg)

 $\overline{\phantom{a}}$ 

![](_page_64_Picture_490.jpeg)

#### VII. Historial de Cambios

 $\overline{\phantom{a}}$ 

**,我们就是一个人的人,我们就是一个人的人,我们就是一个人的人,我们就是一个人的人,我们就是一个人的人,我们就是一个人的人,我们就是一个人的人,我们就是一个人的** 

![](_page_64_Picture_491.jpeg)

![](_page_64_Picture_3.jpeg)

| «. suscrtro Jefe Depto. Grgani zuñón y Calided CERTIFICA: Que la presente fotocopia, que consta  $de$   $\overline{5}$  folios, es conforme y fiel a su original, con el cual se confrontó. En la ciudad de Vigencia a partir de: 28/05/2018  $\frac{\mu_{\text{1}}\sigma_{\text{2}}\left(1+\mu_{\text{2}}\right)}{2}$ , a los  $\frac{3\mu_{\text{2}}}{2}$ del mes de noviembre  $2021$ 

![](_page_64_Picture_5.jpeg)